## **Examenstof voor vwo natuurkunde (Nieuwe natuurkunde)**

**Deze samenvatting vind je op [www.agtijmensen.nl](http://www.agtijmensen.nl/) BINAS zesde druk**

De formules die je moet kennen staan in een grijs kader. Algemene vaardigheden moet je altijd bestuderen.

### **INHOUD:**

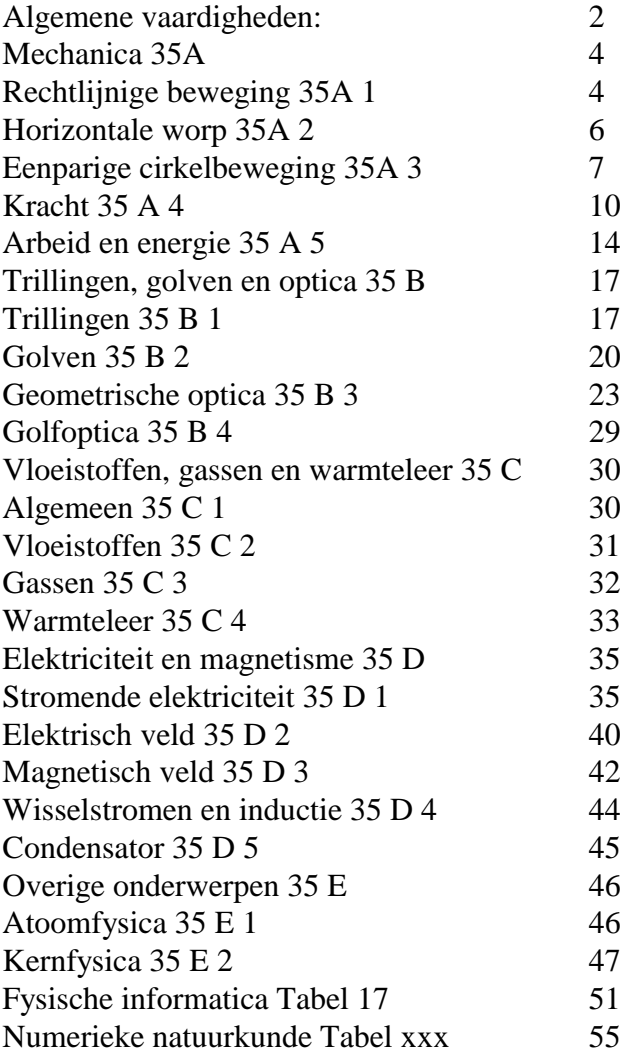

<span id="page-1-0"></span>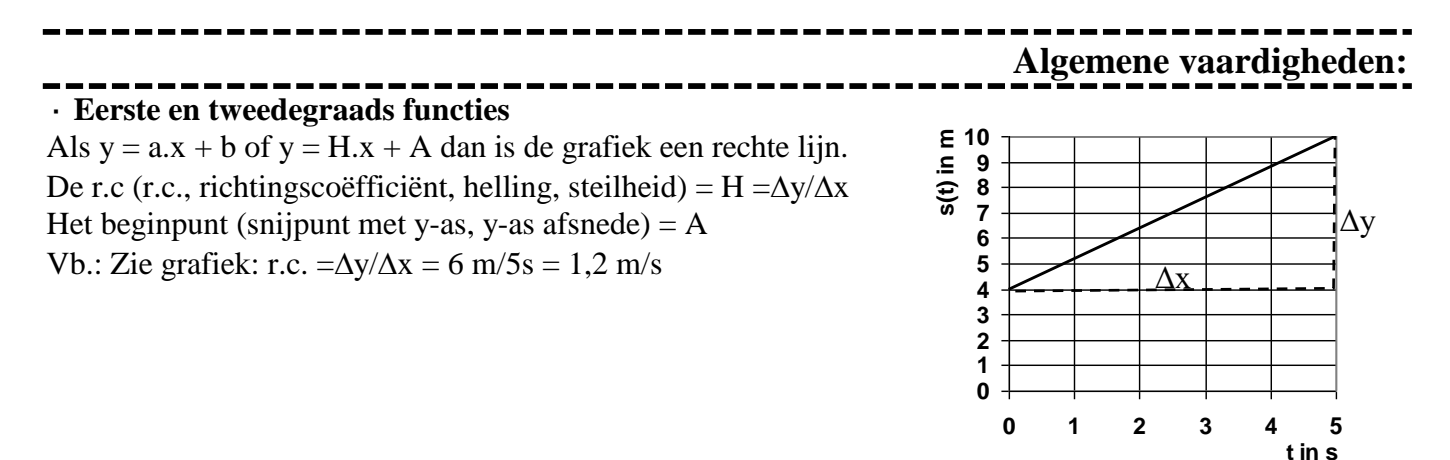

 $\cdot$  Als y = a.x<sup>2</sup> dan is de grafiek een parabool (tweede graads functie)

· De helling (r.c.) bepaal je door een raaklijn te tekenen en  $\Delta y/\Delta x$  te bepalen. (als de grafiek een rechte is hoef je geen raaklijn te tekenen)

 $\cdot$  Als y = a.x<sup>2</sup> dan is de grafiek een parabool (tweede graads functie)

 $\cdot$ De helling (r.c.) bepaal je door een raaklijn te tekenen en  $\Delta y/\Delta x$  te bepalen. (als de grafiek een rechte is hoef je geen raaklijn te tekenen)

### ·**Afrondregels**:

Bij + en - afronden op kleinst aantal cijfers achter de komma. Bij x en : afronden op het kleinst aantal significante cijfers. Tussenantwoorden niet afronden.

·*Voorbeeld 1:*

 $2,45$  cm + 0,3 cm =  $2,75 = 2,8$  cm (1 achter de komma) 2,45 cm  $.0.3$  cm  $= 0.735 = 0.7$  cm<sup>2</sup> (1 significant cijfer) Bij gemengde opgaven gebruiken we gemakshalve alleen de regel voor x en : 25,38  $(2,3 + 3,68) = 214,8 = 2,1.10<sup>3</sup>$  (2 significante cijfers)

### ·**Eenheden:**

- Eenheden, voorvoegsels en omrekenings-factoren naar het SI-stelsel vind je in BINAS tabel 4 en 5 en 6.

·*Voorbeeld 2: voorvoegsels: 1,5 Gm = 1,5.10<sup>9</sup> m*

·*Voorbeeld 3:*

*Omrekeningsfactor:*  $1 \text{ kWh} = 3,6.10^6 \text{ J}.$ 

·*Voorbeeld 4:*

*Eenheid omrekenen*:  $7,9.10^3$  *kg*/ $m^3$  =  $7,9.10^3$  .  $10^3$  g/ $10^6$   $cm^3$  =  $7,9$  g/cm<sup>3</sup>

- Je moet ook eenheden uit een formule kunnen afleiden.

·*Voorbeeld 5:*

De soortelijke weerstand  $\rho$  van een draad met lengte L, doorsnede A en weerstand R bereken je met de formule  $\rho = R.A/L$ . Wat is de eenheid van  $\rho$ ?

*Opl.:*

"De eenheid van R" wordt kortweg genoteerd als  $[\rho]$ .

 $[\rho] = [R] \cdot [A]/[L] = \Omega \cdot m^2/m = \Omega \cdot m$ 

### ·**Onderzoek doen.**

Je wilt onderzoeken waar de versnelling van een voorwerp van af hangt.

De versnelling van een voorwerp hangt af van zijn massa en van de resulterende kracht die op het voorwerp werkt.

### **De hoofdvraag is:**

Waar hangt de versnelling van een voorwerp van af.

### **Een deelvraag is:**

Wat is het verband tussen de versnelling en de resulterende kracht die op een voorwerp werkt,

Theorie:

Volgens de wet van Newton geldt  $F_r = m.a$  ofwel a = 1/m.  $F_r$ 

Als F<sup>r</sup> (de onafhankelijk variabele) langs de x-as wordt gezet en a (de afhankelijk variabele) langs de y-as dan ontstaat een rechte lijn door de oorsprong met een rc = 1/m.

### **Resultaten.**

Je zet de waarnemingen die je hebt gedaan in een grafiek met Grafische Analyse. De r.c. van deze grafiek blijkt dan 2,38 kg<sup>-1</sup> te zijn. Hij snijdt de y-as bij 0,02 ms<sup>-2</sup>.

 $rc = 1/m \rightarrow 2.38 = 1/m \rightarrow m = 0.420$  kg.

### **Conclusie:**

Er is een evenredig verband tussen de versnelling en de resulterende kracht die op een voorwerp werkt. De massa van het voorwerp is 0,420 kg.

### **Van krom naar recht (coördinatentransformatie):**

Als een verband tussen twee grootheden niet lineair is (en de grafiek dus geen rechte) kun je toch een rechte grafiek maken als je het wiskundige verband kent.

### *Voorbeeld 6:*

Het verband tussen afstand en tijd bij een versnelde beweging is  $s(t) = \frac{1}{2}at^2$ . De s-t grafiek is dus een parabool.

Voor een lineair verband geldt:  $y = A.x + B$  (A en B zijn constanten, A is de r.c., B geeft het snijpunt met de y-as aan). De constanten (vet) in beide formules en de variabelen zetten we precies onder elkaar:  $s(t) = \frac{1}{2} a t^2$ 

 $y = A \quad .x + B$ 

Je ziet dat je s(t) langs de y-as moet zetten en  $t^2$  langs de x-as. Van deze grafiek weet je dat hij recht wordt met een r.c. = ½a en een snijpunt met de y-as bij y = 0

### *Voorbeeld 7:*

Het verband tussen druk (p) en volume (V) luidt:  $p = nRT/V$ .

Voor een lineair verband geldt:  $v = A.x + B$  (A en B zijn constanten, A is de r.c., B geeft het snijpunt met de y-as aan). De constanten (vet) in beide formules en de variabelen zetten we precies onder elkaar:  $p = nRT$  . V<sup>-1</sup>

 $y = A$  .  $x + B$ 

Je ziet dat je p langs de y-as moet zetten en  $V^{-1}$  langs de x-as. Van deze grafiek weet je dat hij recht wordt met een r.c.  $= nRT$  en een snijpunt met de y-as bij y  $= 0$ 

<span id="page-3-1"></span><span id="page-3-0"></span>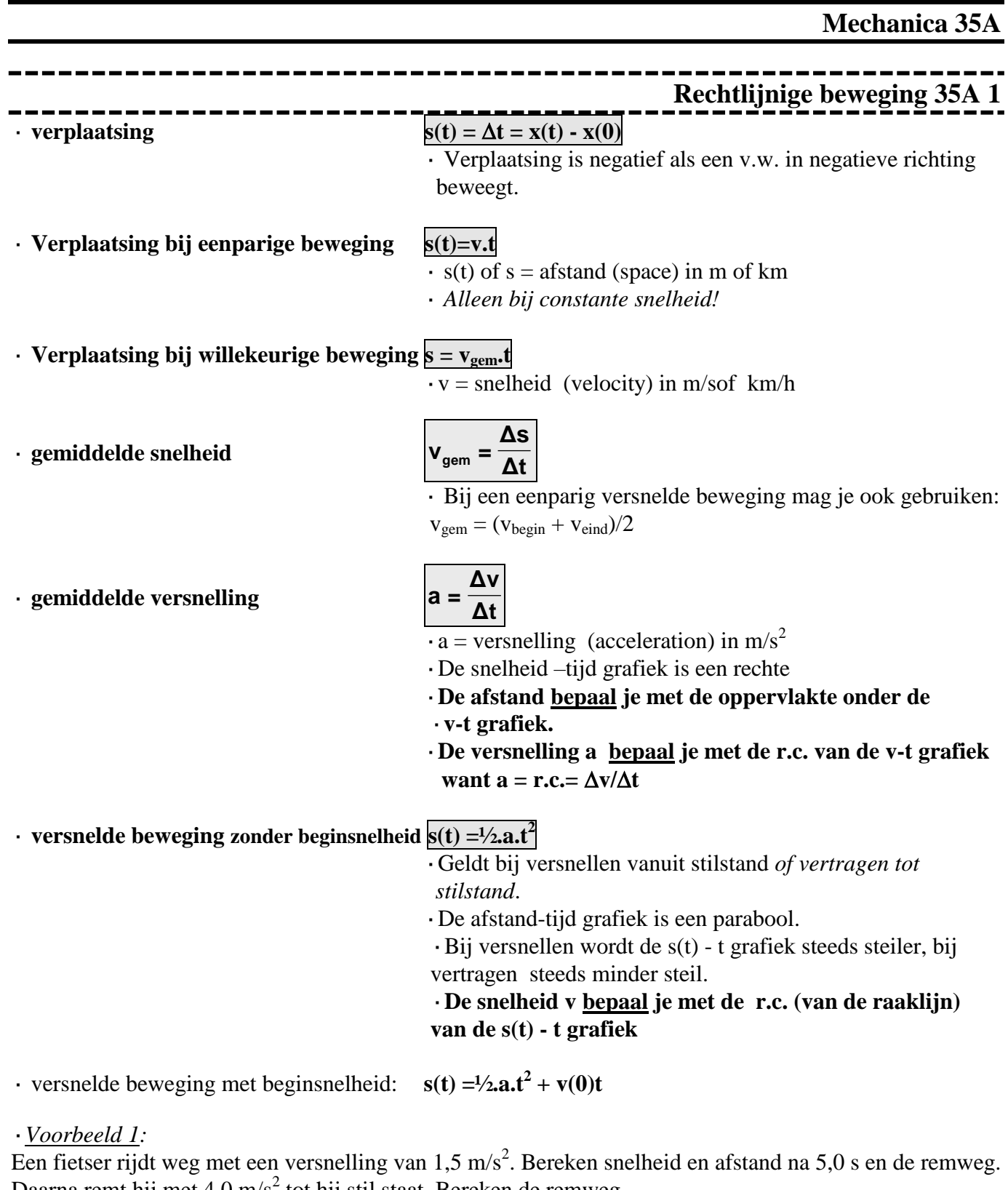

Daarna remt hij met 4,0 m/s<sup>2</sup> tot hij stil staat. Bereken de remweg *Geg.*: a=1,5 m/s<sup>2</sup> en t = 5,0 s. Bereken de snelheid en de afstand na 5,0 s. *Gevr.:* v en s(t) *Opl*.: Het versnellen: •  $a = \Delta v / \Delta t$  $1,5 = \Delta v/5,0 \Rightarrow \Delta v = 1,5 \cdot 5,0 = 7,5 \text{ m/s}$ 

 $\cdot$  s(t) =  $\frac{1}{2}$ .a.t<sup>2</sup> =  $\frac{1}{2}$ . 1,5 . 5,0<sup>2</sup> = 18,75 = 19 m

Het vertragen van 7,5 m/s tot stilstand:

 $a = \Delta v / \Delta t$  $4.0 = 7.5/\Delta t \Rightarrow \Delta t = 7.5/4.0 = 1.875$  s  $\cdot$  s(t) = 1/2.a.t<sup>2</sup> = 1/2.4,0.1,875<sup>2</sup> = 7,0 m

### ·*Voorbeeld 2:*

Een fietser remt een beetje af. De afstand-tijd en de snelheid- tijd grafieken zijn gegeven.

a. Bepaal met de snelheid-tijd grafiek de afstand die de fietser tijdens het remmen aflegt.

b. Bepaal de vertraging met de snelheid-tijd grafiek.

c. Bepaal de snelheid van de fietser op  $t = 1,0$  s met de afstand-tijd grafiek.

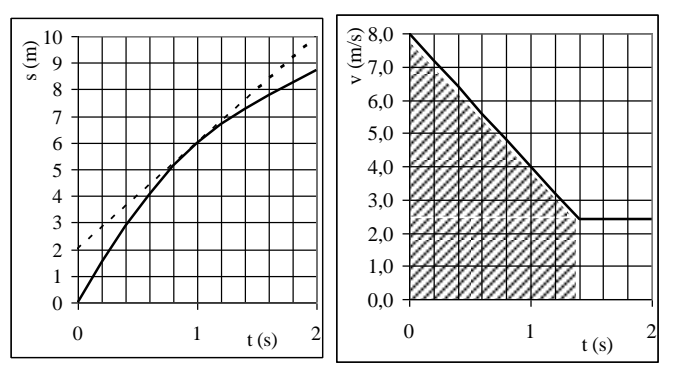

*Opl.:*

a. afstand = opp. (onder de v-t grafiek = opp. rechthoek + opp. driehoek, arceren in tekening) =  $1,4$ .  $2,5 + \frac{1}{2}$ .  $1,4.5,5 = 7.4$  m

b.  $a = \Delta v/\Delta t = (2.5 - 8.0)/(1.4 - 0) = -3.9$  ms<sup>-2</sup> (of een vertraging van 3,9 ms<sup>-2</sup>)

c. v = r.c (van de raaklijn aan de s-t grafiek, raaklijn tekenen) =  $((9.2 – 2.0)/(1.8 – 0) = 4.0$  m/s

· **Een vrije val** is een eenparig versnelde beweging zonder weerstand.

Dan is  $a = g = 9.81$  m/s<sup>2</sup> (BINAS tabel 7)

·*Voorbeeld 3:*

Een steen valt vrij van 10 m hoogte. Bereken de snelheid bij de grond. *Geg.*:  $s(t) = 10$  m,  $a = g = 9.81$  m/s<sup>2</sup>. *Gevr.:* v *Opl.:*  $\cdot$  s(t) = 1/2.a.t<sup>2</sup> of wel y(t) = 1/2.g.t<sup>2</sup>  $10 = 1/2.9, 81.t^2$  dus t = 1,42 s  $\cdot$  a =  $\Delta v/\Delta t$   $\rightarrow$   $\Delta v$  = 9,81.1,42 = 13,9 = 14 m/s

## **Horizontale worp 35A 2**

<span id="page-5-0"></span>Horizontale worp:

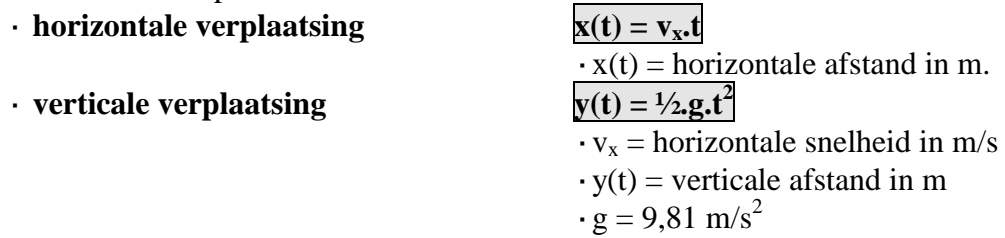

·*Voorbeeld 1:*

Je slaat een tennisbal op 1,50 m hoogte horizontaal weg met 40 m/s.

a. Waar komt hij op de grond?

b. Onder welke hoek komt hij op de grond?

*Geg.:*  $y(t) = 1,50$  m,  $v_x = 40$  m/s en  $g = 9,81$  m/s<sup>2</sup>.

*Gevr.:* x(t)

*Opl a.:*

· De bal valt 1,50 m:

$$
y(t) = \frac{1}{2}g(t^2) \text{ dus } 1,50 = \frac{1}{2}9,81 \text{ ft}^2 \text{ dus } t = 0,5530 \text{ s}
$$

· De bal gaat tegelijkertijd 0,5530 s lang met 40 m/s in de x-richting:

 $x(t) = v_x.t = 40$ .  $0,5530 = 22$  m

*Opl b.:*

Gevraagd wordt de hoek tussen de snelheid en de grond. Zie de tekening.

 $v_x = 40$  m/s

 $v_y$  kun je berekenen met de formule voor versnelde beweging:  $a = \Delta v / \Delta t$ :

 $9,81 = \Delta v / 0,553 \rightarrow v_y = 5,42 \text{ m/s}$ 

Zie de tekening (verplicht): tan $\alpha$  = 5,42/40  $\rightarrow \alpha$  = 7.7°

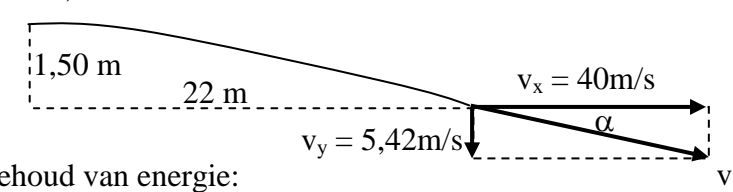

N.B. Je kunt ook v berekenen met de wet van behoud van energie:  $(E_k + E_z)_{\text{boven}} = (E_k + E_z + E_{\text{warmte}})_{\text{onder}}$ 

 $(1/2mv^2)_{\text{boven}} = (mgh + 1/2mv^2)_{\text{onder}}$  (m hoef je niet te weten, elke term in de vergelijking kun je n.l. door m delen):

 $\frac{1}{2}40^2 + 9.81$ .  $1.50 = \frac{1}{2}v^2$  dus v = 40.366 m/s.

Nu nog  $\alpha$  berekenen:  $\cos \alpha = v_x/v = 40/40,366$  dus  $\alpha = 7.7^{\circ}$ 

# **Eenparige cirkelbeweging 35A 3**

Eenparige cirkelbeweging:  $\cdot$  **afgelegde baan s(t)** =  $\phi(t)$ .

<span id="page-6-0"></span>Ξ

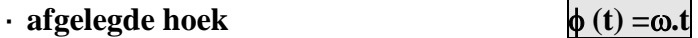

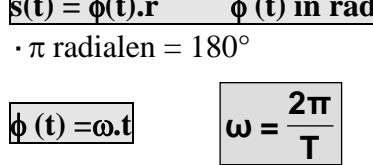

 $\cdot \omega$  (omega) is de hoeksnelheid in radialen per seconde

 $\bf{v}$  **baansnelheid**  $\bf{v} = \omega \cdot \bf{r}$ 

·r is de straal van de cirkelbaan

· **baansnelheid**

aal van de cirkel in m. ·T is de omlooptijd in s **T 2πr v =**

### · *Voorbeeld 1:*

Een minuten wijzer van een klok is 20,0 cm lang en doet 60,0 min. over een rondje. Bereken de (baan)snelheid , de hoeksnelheid en het toerental van de wijzerpunt.

*Geg.:*  $r = 20.0$  cm en  $T = 60.0$  min..

*Gevr.:* v,  $\omega$  en toerental (rondjes per seconde of frequentie, in de techniek per minuut) *Opl.:*

$$
\cdot
$$
 v =2 $\pi$ r/T = 2 $\pi$ . 0,200/3600 = 3,49.10<sup>-4</sup> m/s

 $\cdot \ \omega = 2.\pi/T = 2.\pi/3600 = 1.7.10^{-3}$  rad/s

 $\cdot$  Toerental = aantal rondjes per minuut = 1 rondje/60,0min = 1,67.10<sup>-2</sup> min<sup>-1</sup>. (2,78.10-4 s<sup>-1</sup>)

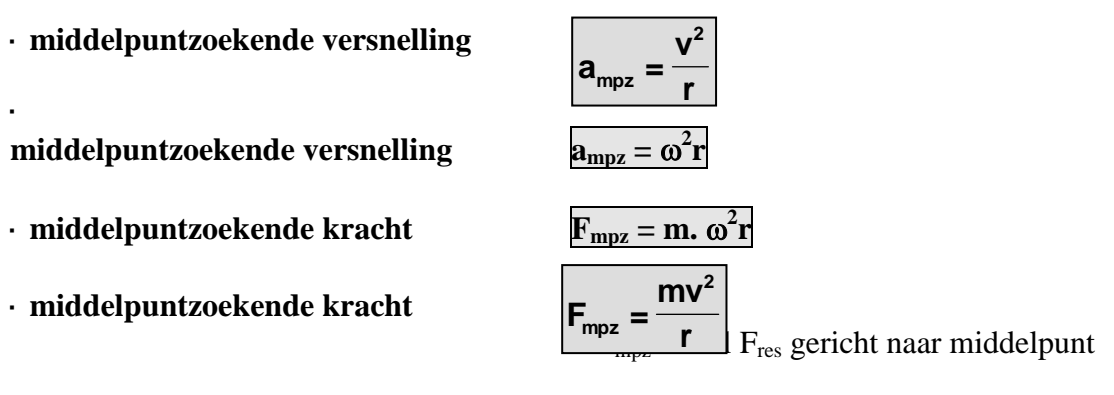

·*Voorbeeld 2:*

Een auto van 1000 kg rijdt met een constante snelheid van 100km/h door een cirkelvormige bocht met een straal van 500 m. De stuwkracht is 800 N en de rolwrijving is 100 N.

Bereken de luchtweerstand en de dwarswrijving.

*Opl:*

 $100 \text{ km/h} = 100.000 \text{m} / 3600 \text{s} = 27.8 \text{ m/s}$ 

 $\cdot$  De dwarswrijving = F<sub>mpz</sub> = m.v<sup>2</sup> /r = 1000 . 27,8<sup>2</sup>/500 = 1,54.10<sup>3</sup> N

· In voorwaartse richting heffen de krachten elkaar op dus

de stuwkracht = rolwrijving + luchtweerstand

 $800 = 100 +$ luchtweerstand  $\rightarrow$ luchtweerstand = 700 N.

·*Voorbeeld 3:*

Je slingert als een kogelslingeraar een kogel van 2,0 kg in het rond in een cirkel met een straal van 1,5 m en een snelheid van 12 m/s.

Bereken de middelpuntzoekende kracht en de spankracht.

*Opl:*  $\cdot$  F<sub>mpz</sub> = m.v<sup>2</sup>/r = 2,0 . 12<sup>2</sup>/1,5 = 192 N

 $\cdot$  De horizontale of x-component van de spankracht is  $F_{mpz} = 192$  N

De verticale of y-component is even groot als  $F_z = m.g = 2,0.9,81 = 196$  N. Met Pythagoras kun je F<sup>s</sup> berekenen. Uitkomst 274 N.

·*Voorbeeld 4*:

Je maakt met je schooltas van 5,0 kg een looping, hij gaat dus rond in een verticale cirkelbaan. De straal is 1,2 m en de constante snelheid is 5,0 m/s. Bereken de middelpuntzoekende kracht en je spierkracht in het hoogste en in het laagste punt.

*Opl:*

 $\cdot$  F<sub>mpz</sub> = m.v<sup>2</sup>/r = 5,0 . 5,0<sup>2</sup>/1,2 = 104 N, gericht naar het middelpunt M! · Hoogste punt (zie tekening):

De totale kracht moet 104 N zijn, gericht naar M (dus omlaag gericht).

 $F_z = m.g = 5.0$ . 9,81 = 49 N, naar M dus

 $F_{spier} = 104 - 49 = 55$  N.

· Laagste punt (zie tekening):

De totale kracht moet weer 104 N zijn, gericht naar M (dus omhoog gericht).

 $F<sub>z</sub> = 49$  N, omlaag!

 $\rightarrow$  F<sub>spier</sub> = 104 + 49 = 153 = 1,5.10<sup>2</sup> N (omhoog)

Gravitatiekracht • **Gravitatiekracht**  $\mathbf{F_g} = \mathbf{G} \cdot \frac{\mathbf{H} \cdot \mathbf{H} \cdot \mathbf{H}^2}{r^2}$  pervlak mag je ook  $\mathbf{F_g} = \mathbf{F_z} = \mathbf{m} \cdot \mathbf{g}$ gebruiken.  $\cdot$  G = gravitatieconstante (BINAS tabel 7)  $6,67$ ....10<sup>-11</sup> Nm<sup>2</sup>kg<sup>-2</sup> ·*Voorbeeld 5:* Een satelliet draait om de aarde boven de evenaar op 48000 km van het middelpunt van de aarde. Bereken zijn snelheid. *Opl:* · Voor een cirkelbaan geldt*:* Fres = Fmpz en voor een satelietbaan wordt dat  $F_g = F_{mpz}$  $\rightarrow$  G.m<sub>1</sub>.m<sub>2</sub>/r<sup>2</sup> = m<sub>1</sub>v<sup>2</sup>/r m<sup>1</sup> (satellietmassa) kun je wegdelen.  $m_2$  = aardmassa = 5,976.10<sup>24</sup> kg  $r = 48000.10^3$  m • Rekenen maar  $\rightarrow v = 2,883.10^3$  m/s **1 2 g r**  $m<sub>1</sub>m$  $F_a = G$ .

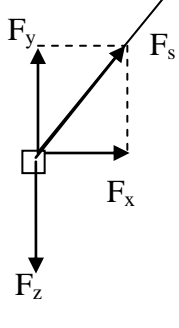

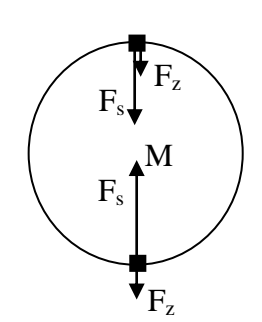

### **Kracht 35 A 4**

<span id="page-9-0"></span>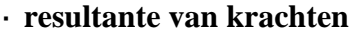

· **tweede wet van Newton Fres = m.a**

 $\mathbf{F}_{res} = \Sigma \mathbf{F}$ 

· Fres is de resulterende of totale kracht.

 $\cdot$  F in N, m in kg en a in m/s<sup>2</sup>  $\Sigma$ **F** = **m.a** 

· krachten zo nodig ontbinden in x en y-richting

 $\cdot$  constante snelheid betekent dat  $F_{res} = 0$  (eerste wet van Newton)

· Bij evenwicht geldt  $F_{res} = 0$ 

· Bij het bepalen (construeren) van de resulterende kracht mag je een tekening op schaal maken en de krachten optellen m.b.v. een parallellogram. Hoeken kun je opmeten.

### ·**Eerste wet van Newton of wet van de traagheid:**

Als op een voorwerp geen kracht werkt of de resulterende kracht is nul, dan verandert de snelheid niet van grootte en niet van richting.

*Voorbeeld:* Als je met constante snelheid rechtuit fietst is de resulterende kracht nul

De maan draait met contstante snelheid om de aarde. Zijn snelheid verandert wel van richting. De resulterende kracht is dus niet nul.

### ·**Derde wet van Newton of reactiewet of actie(kracht) = reactie(kracht):**

Als een voorwerp A een kracht uitoefent op voorwerp B, dan oefent B een even grote maar tegengestelde kracht uit op A. *Voorbeeld:* Als je zwemt oefen jij een kracht uit op het water naar achteren. Het water oefent een even grote kracht (maar tegengestelde kracht) uit op jou naar voren.

 $\cdot$  **zwaartekracht F**<sub>z</sub> = **m.g** 

 $\cdot$  **veerkracht F**<sub>v</sub> = **C.u** 

 $\overline{\cdot g} = 9.81 \text{ m/s}^2$  op aarde

·C is de veerconstante (N/m) en u is de uitrekking in m.

### **Wrijvingskracht:**

·De wrijving bij *schuiven* hangt af van de normaalkracht en de aard (ruwheid) van beide oppervlakken.

·De wrijving bij rollen hangt af van de normaalkracht en de aard van beide oppervlakken.

·De *luchtweerstand* hangt af van de snelheid, het frontaal oppervlak, de stroomlijn (Cw-waarde) en de dichtheid van de stof waar het voorwerp doorheen gaat (meestal lucht of water)

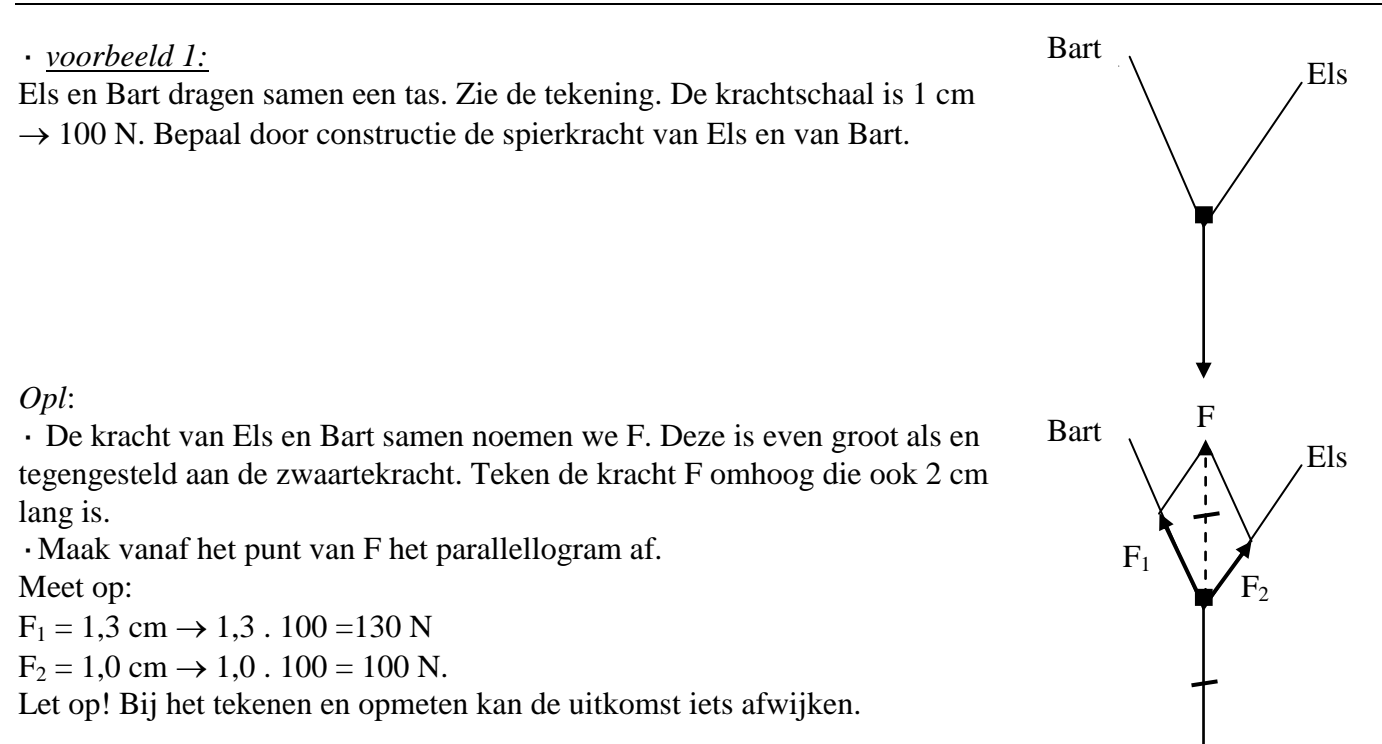

·*voorbeeld 2:*

Een slee van 5,0 kg wordt door een horizontale kracht F versneld waardoor hij in 2,5 s van 2,0 m/s naar 6,0 m/s gaat. De wrijving is constant 6,0 N.

Gevr.: F

*Opl:*

 $\cdot$  a =  $\Delta v/\Delta t = 4.0/2.5 = 1.6$  m/s<sup>2</sup>.  $\cdot$  F<sub>r</sub> = m.a  $\rightarrow$  F - 6,0 = 5,0.1,6  $F = 6.0 + 8 = 14 N$ 

· *voorbeeld 3*: Zie tek. Een slee van 2,0 kg wordt aan een touw voort getrokken door een spierkracht F van 10 N en de wrijvingskracht is 5,0 N.

Gevr.: De versnelling en de normaalkracht. *Opl:*

 $\cdot$  Ontbind F in een kracht naar rechts  $(F_x)$  en een kracht naar boven  $(F_v)$  $\cos 30 = F_x / 10 \rightarrow F_x = 8.7 \text{ N}$  $\sin 30 = F_v / 10 \rightarrow F_v = 5.0 N$ · in horizontale richting is er een versnelling:  $F_{res} = m.a$  $8.7 - 5.0 = 2.a$  $a = 1.9$  m/s<sup>2</sup> · In verticale richting is er evenwicht:  $F_z = m.g = 2,0.9,81 = 20 N (omlaag)$  Er is dus ook in totaal 20 N omhoog Omdat  $F_y = 5.0$  N moet  $F_n = 15$  N zijn.

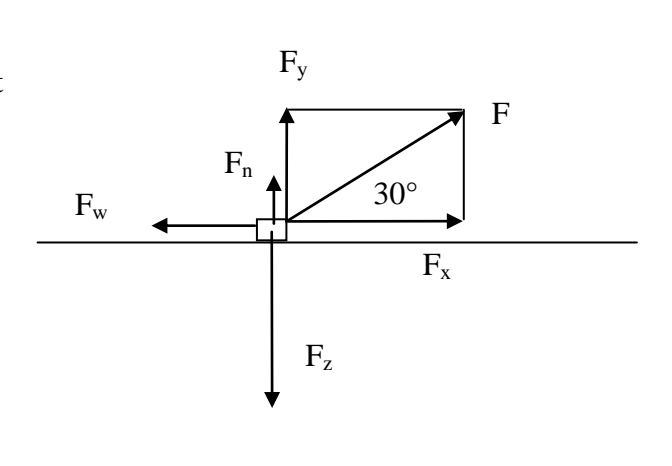

·*Voorbeeld 4*:

Een slee van 2,0 kg glijdt met constante snelheid van de helling. Zie tek.  $\alpha = 30^\circ$ .

Gevr.: De wrijvingskracht en de normaalkracht.

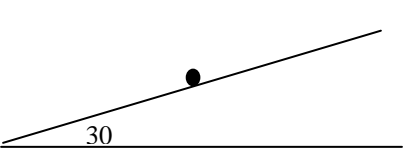

*Opl:*

 $F_z = m.g = 20 N$ 

 $\cdot$  Ontbind  $F_z$  in een kracht  $F_x$  langs de helling en een kracht  $F_y$ loodrecht op de helling.  $\alpha$  is ook 30°

 $\sin 30 = F_x / 20 \Rightarrow F_x = 10 \text{ N}$ 

 $\cos 30 = F_{y}/20 \Rightarrow F_{y} = 17.3 \text{ N}$ 

· Langs de helling heffen de krachten elkaar op want v is constant  $\rightarrow$  F<sub>w</sub> is 10 N

· Loodrecht op de helling heffen de krachten elkaar op  $\rightarrow$  F<sub>n</sub> = F<sub>zy</sub> = 17 N

impuls van een massa (hoeveelheid beweging) **p = m.v**

$$
F_x
$$
  
F<sub>x</sub>  
30°  
20°  
F<sub>y</sub>  
F<sub>y</sub>  
F<sub>z</sub>

Krachtstoot (bewegingswet) **F.** $\Delta t = m.(\Delta v)$ · **gravitatiekracht**  $\mathbf{r}$  ppervlak mag je ook  $F_g = F_z = m.g$  $\cdot$  G = gravitatieconstante (BINAS tabel 7)  $6,67$ ....10<sup>-11</sup> Nm<sup>2</sup>kg<sup>-2</sup> **2 1 2 g r**  $m<sub>1</sub>m$  $F_a = G$ .

·*Voorbeeld 5:*

Een satelliet draait om de aarde boven de evenaar op 48000 km van het middelpunt van de aarde. Bereken zijn snelheid.

*Opl:*

 $\cdot$  Voor een cirkelbaan geldt:  $F_{res} = F_{mpz}$  en voor een satelietbaan wordt dat  $F_g = F_{mpz}$ 

 $\rightarrow$  G.m<sub>1</sub>.m<sub>2</sub>/r<sup>2</sup> = m<sub>1</sub>v<sup>2</sup>/r

 $m_1$  (satellietmassa) kun je wegdelen.

 $m_2$  = aardmassa = 5,976.10<sup>24</sup> kg

 $r = 48000.10^3$  m

- Rekenen maar  $\rightarrow$  v = 2,883.10<sup>3</sup> m/s
- · **druk**

$$
\cdot \frac{\mathbf{p} = \mathbf{F}}{\mathbf{P} \sin N} \text{ in } N/m^2 = \text{Pa}
$$

• oppervlakte A in  $m^2$ 

 $\cdot$  p in N/m<sup>2</sup> = Pa (Pascal)

$$
\cdot\text{ }krachtmoment
$$

 $\mathbf{M} = \mathbf{F}.\mathbf{r}$ 

·Eenheid van (kracht)moment is N.m

·r = arm = **loodrechte** afstand van draaipunt tot **werklijn** van de kracht. Zie de tekening van de fietstrapper.

·De werklijn is het verlengde van de kracht F.

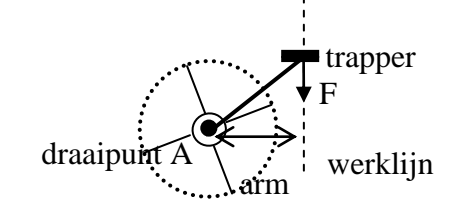

### $\Sigma \mathbf{M} = \overline{\mathbf{0}}$

· Als een kracht een voorwerp tegen de klok in (linksom) wil laten draaien noemen we zijn moment positief, als een kracht een voorwerp met de klok mee (rechtsom) wil laten draaien noemen we zijn moment negatief.

Ofwel  $M_{linksom} + M_{rechtsom} = 0$  ofwel  $F_1.r_1 - F_2.r_2 = 0$ 

· *Voorbeeld 6: Zie tek.*

Een homogeen deksel van 10 kg en 2,0 m lengte is in evenwicht en maakt een hoek van 30 $^{\circ}$  met de grond. F

Gevr.:

a. Teken de arm van F en van  $F_z$ .

b. Bereken F.

*Opl:*

- a.  $F_z = m.g = 98$  N en werkt in het zwaartepunt Z (het midden van het deksel)
- $\cdot$ Teken de **werklijnen** van F<sub>z</sub> en van F en geef de armen aan, dat is de **loodrechte** afstand van draaipunt A tot de werklijn. De arm van F is AB. De arm van  $F_z$  is AC.

b. Berekening van de armen.

Arm van F is 2,0 m

De arm van  $F_z$  is  $r_z = AZ \cos 30 = 1,0.0,87 = 0,87$  m  $\cdot$  F<sub>1</sub>.r<sub>1</sub> - F<sub>2</sub>.r<sub>2</sub> = 0  $F.2,0 - 98.0,87 = 0$  $\rightarrow$  F = 42 N

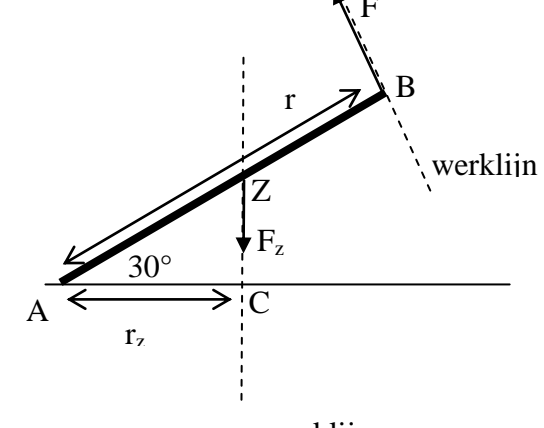

werklijn

## **Arbeid en energie 35 A 5**

### <span id="page-13-0"></span> $\cdot$  **arbeid W** = **F.s.cosd**

·F is de kracht in N

·s is de afstand in m

 $\cdot \alpha$  is de hoek tussen de kracht F en de weg s

· Bij het berekenen van de arbeid door de zwaartekracht mag je ook de verticale verplaatsing (soms h genoemd) i.p.v. de werkelijke verplaatsing gebruiken.

Let daarbij goed op de hoek  $\alpha$ . Zie voorbeeld 2.

· De oppervlakte onder de F-s grafiek stelt de verrichtte arbeid voor.

### **bij cos** $\alpha = 1$  **geldt**  $W = F.s$

 $Algemeen:$ 

$$
\mathbf{W} = \int \mathbf{F}_s \mathbf{ds}
$$

*Voorbeeld 1:*

Op ski's glijd je zonder inspanning van een 100 m lange sneeuwhelling af. De wrijvingskracht is 170 N, de hellingshoek is 10° en je bent 100 kg.

Bereken de arbeid die verricht wordt door

a. De zwaartekracht

b. De wrijvingskracht.

c. De normaalkracht.

*Opl:*

a.  $F_z = m.g = 981$  N, s = 100

Let op:  $\alpha$  is 90-10 = 80° (de hoek tussen F<sub>z</sub> en s)

 $W = F_{z}.s.cos \alpha = 981,100.cos 80 = 1,7.10^{4}$  J

b.  $W = F_w.s. cos \alpha = 170.,100. cos 180 = -1,7.10^4 J$ c.  $W = F_n$ .s.cos $\alpha = F_n$ .s.cos $90^\circ = 0$  J.

*Let op! Je hoeft dus*  $F_n$  *niet te berekenen want*  $\alpha = 90^\circ$  en cos $90^\circ = 0$ .

### ·*Voorbeeld 2:*

Je bent 60 kg en rijdt op je skates een 10,0 m lange en 4,0 m hoge helling op. Bereken de arbeid die de zwaartekracht heeft verricht.

*Opl:*

 $Fz = mg = 60.9,81 = 589$  N (omlaag gericht). Ik neem de verticale verplaatsing (3,0 m omhoog gericht). Dus  $\alpha = 180^\circ$ .

 $F_z$ .s.cos $\alpha = 589$ , 4,0 . cos  $180^\circ = -2.4$  kJ

N.B.: *Als een kracht negatieve arbeid verricht wordt door deze kracht de snelheid minder.*

### $\cdot$  **kinetische energie**

$$
\mathbf{E_k} = \frac{1}{2} \mathbf{m} \mathbf{v}^2
$$
  
• E<sub>k</sub> in J, m in kg en v in m/s

 $\cdot$  **zwaarte-energie E**<sub>z</sub> = **m.g.h** 

· De wet van behoud van energie zegt dat energie nooit verloren gaat maar alleen in andere energiesoorten omgezet kan worden.

 $\cdot$  Energiesoorten: Zwaarteenergie  $E_z$ , kinetische energie  $E_k$ ,

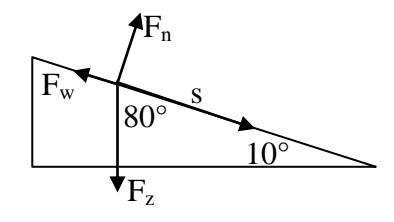

·

chemische energie  $E_{ch}$ , warmteenergie Q of  $E_w$  enz. · De warmte die ontstaat bij wrijving is te berekenen met  $E_w$  of  $Q = F_w$ **s** 

·*Voorbeeld 3:*

Je gooit een bal van 0,100 kg vanaf 2,5 m hoogte recht omhoog met 8,0 m/s. Hij komt met 6,0 m/s op de grond.

a. Bereken hoeveel warmte er door de luchtweerstand is ontstaan.

b. De bal bereikt een hoogte van 5,5 m. Bereken de (gemiddelde) wrijvingskracht. *Opl:*

a.  $(E_k + E_z)_{begin} = (E_k + E_z + warmte)_{eind}$ 

ofwel  $(\frac{1}{2}$ .m.v<sup>2</sup> + m.g.h )<sub>begin</sub> =  $(\frac{1}{2}$ .m.v<sup>2</sup> + m.g.h + warmte )<sub>eind</sub> Gegevens invullen:  $(1/2.0, 1.8^2 + 0.1.9, 81.2, 5) = (1/2.0, 1.6^2 + 0.1.9, 81.0 + \text{warmte})$  $3,2 + 2,45 = 1,8 +$  warmte  $\rightarrow$  warmte = 3.9 J

b. De bal gaat 3,0 m omhoog en 5,5 m omlaag dus s = 8,5 m  $Q = F_w$ .s  $\Rightarrow 3.9 = F_w$ .  $8.5 \Rightarrow F_w = 0.46$  N

### **Wet van arbeid en kinetische energie**

### $2^{2}$  **-**1/2**.m.v**<sub>1</sub><sup>2</sup>

·De totaal verrichte arbeid is gelijk aan de toename van de kinetische energie.

· *Voorbeeld 4:*

Je schiet een propje van 10 g weg met een elastiek dat je 10 cm hebt uitgerekt. De kracht die het elastiek op het propje uitoefent is in de grafiek weergegeven.

a. Bereken de arbeid die de veerkracht heeft verricht

b. Bereken de snelheid die het propje krijgt.

*Opl.:*

a. De arbeid is de oppervlakte onder de grafiek =  $\frac{1}{2}$ . 0,10 . 8,0 = 0,40 J

b. De verrichtte arbeid is omgezet in kinetische energie ofwel:

 $\Sigma W = \frac{1}{2} m. v_2^2 - \frac{1}{2} m. v_1^2$  $0,40 = \frac{1}{2}$ .0,010.v<sub>2</sub><sup>2</sup> - 0  $\rightarrow$  v<sub>2</sub> = 8,9 m/s

·*Voorbeeld 5:*

Je bent 100 kg (met fiets), rijdt met 6,0 m/s en remt tot stilstand.

Bereken de arbeid die verricht is door de wrijvingskracht.

*Opl:*

Alleen de wrijvingskracht verricht hier arbeid dus de totaal verrichte arbeid is de arbeid door de wrijvingskracht:

 $\Sigma$  W = ½.m.v<sub>2</sub><sup>2</sup> -½.m.v<sub>1</sub><sup>2</sup> = ½.100. 0<sup>2</sup> - ½.100.6,0<sup>2</sup> = 0 – 1800 = -1,8.10<sup>3</sup> J

### · **vermogen:**

$$
P = \frac{W}{t} = \frac{\Delta E}{t} = F.v
$$

·Vermogen P in W, Arbeid W en energie E in J,

·kracht F in N en snelheid v in m/s

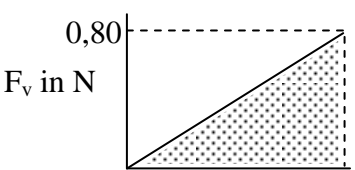

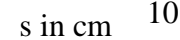

·*Voorbeeld 6:*

Je rijdt met een brommer met constante snelheid van 36 km/h en de wrijvingskracht is 150 N.

a. Bereken de arbeid die de wrijvingskracht verricht na 2,0 uur.

b. Bereken het vermogen van de motor.

*Opl:*

a.  $36 \text{ km/h} = 10 \text{ m/s}$  $s = v.t = 10$ .  $7200 = 7,2.10<sup>4</sup> m$  $W = F_w$ .s.cos $\alpha = 150$ . 7,2.10<sup>4</sup>. cos180° = -1,08.10<sup>7</sup> = -1,1.10<sup>7</sup> J b. Omdat de snelheid constant is moet  $F_{motor}$  ook 150 N zijn.

 $P = F_{motor}.v = 150$ .  $10 = 1,5.10<sup>3</sup>$  W

· **mechanisch rendement**

$$
\eta = \frac{W_{\text{uit}}}{E_{\text{in}}} .100\%
$$

·*Voorbeeld 7:*

Een liter benzine bevat 32 MJ chemische energie. De brommer in het vorige voorbeeld verbruikt 1,2 L benzine. Bereken het rendement.

*Opl:*

 $W_{\text{uit}} = F_{\text{motor}}. s \cdot \cos\alpha = 150 \cdot 7,2.10^3 \cdot \cos 0^\circ = 1,0810^7 \text{ J}$  (nuttige energie of arbeidsdeel)  $E_{in} = 1, 2$ . 32.10<sup>6</sup> J = 3,84.10<sup>7</sup> J (De toegevoerde energie) Rendement =  $1,08.10^7$  J/3,84.10<sup>7</sup>. 100% = 28%

<span id="page-16-1"></span><span id="page-16-0"></span>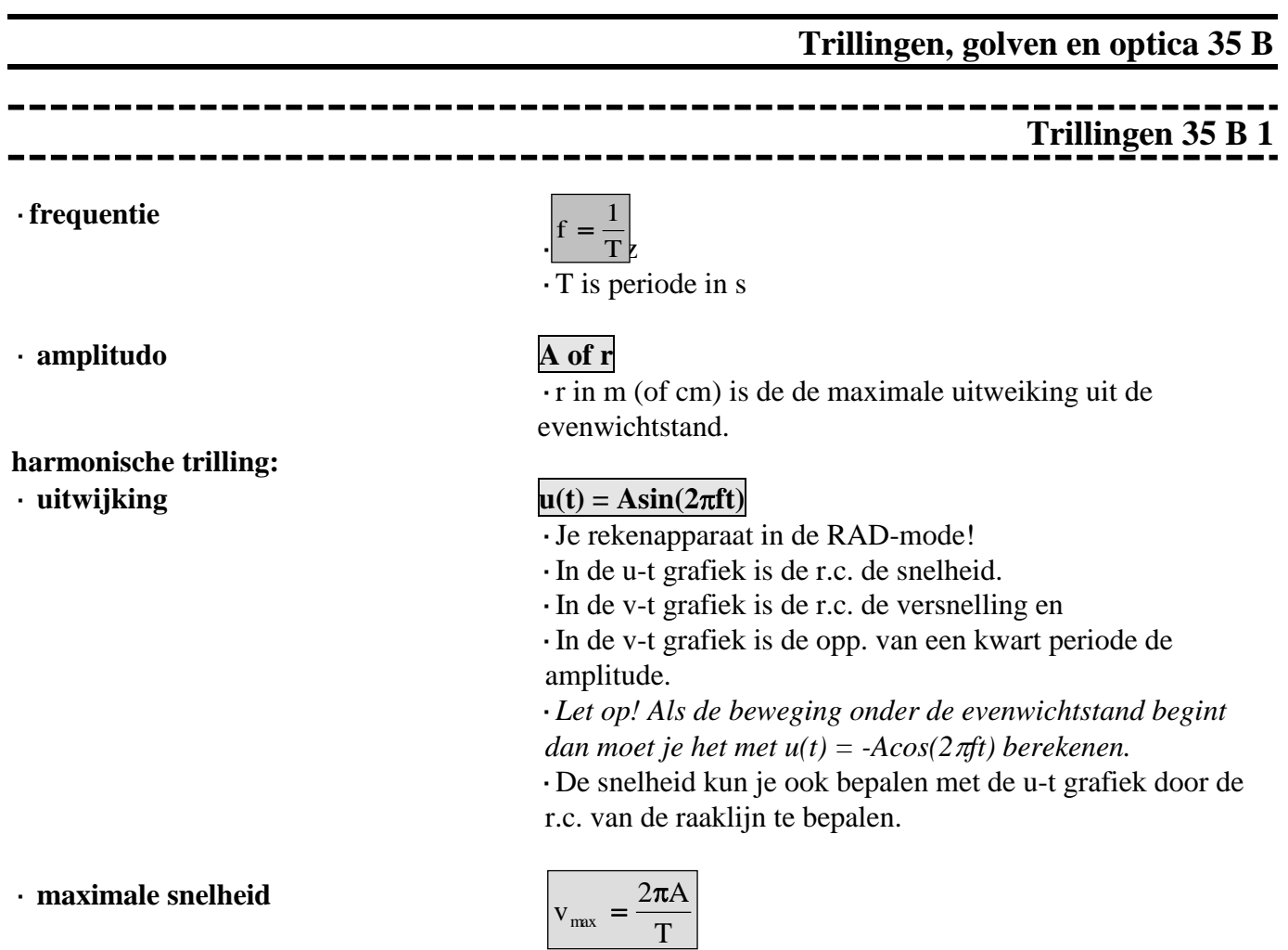

·A in m en T in s dan v in m/s

·vmax kun je ook bepalen met de r.c. van de raaklijn aan de u-t grafiek.

·*Voorbeeld 1:*

Je zit achter op een brommer en rijdt door een kuil waardoor je in 1,2 seconde 5,0 cm op en 5,0 cm neer trilt. Op  $t = 0$  ga je vanuit de laagste stand omhoog.

Bereken de uitwijking na 0,2 s en de maximale (verticale) snelheid.

*Opl:*

 $\cdot u(t) = -A\cos(2\pi ft) = -5,0.\cos(2\pi . 1/1,2.0,2) = -2,5 \text{ cm}$ 

 $\cdot$  v<sub>max</sub> =  $2\pi A/T = 2\pi.5,0/1,2 = 26$  cm/s

Examenstof vwo natuurkunde (Nieuwe natuurkunde)

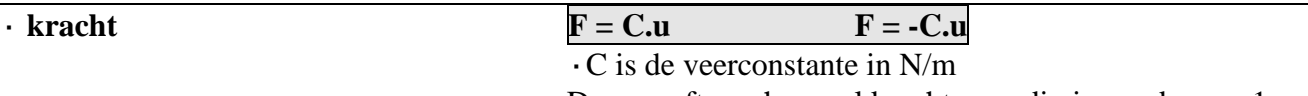

Deze geeft aan hoeveel kracht er nodig is om de veer 1 m langer/korter te maken

 $\cdot$  Voor de veerkracht geldt:  $\mathbf{F}_v = \mathbf{C}$ .  $\Delta \ell$ 

 $\Delta \ell$  is de uitrekking = lengtetoename.

·Voor de resulterende kracht bij een trilling geldt: **F<sup>r</sup> –C.u**

u is de uitwijking = positie t.o.v. de evenwichtstand.

Δℓ

Het -teken geeft aan dat  $F_r$  en u tegengesteld gericht zijn.

 $\ell$ 

Ī

·*Voorbeeld 2:*

·Een veer (lengte 10 cm en C = 0,50 N/cm) met gewichtje ( $F_z$  = 1,5 N) er aan wordt in trilling gebracht met een amplitude van 2 cm.

Bereken in de posities 2 t/m 5 de grootheden uit detabel.

Opl.:

Positie 2:

In O geldt  $F_r = 0$  dus  $F_v = F_z \rightarrow C.\Delta \ell = 1.5 \rightarrow \Delta \ell = 3.0 \text{ cm}$ Dus  $\ell = 10 + 3.0 = 13$  cm.

In O is  $u = 0$ 

Positie 3: u = -2,0 cm dus  $\ell = 13 + 2,0 = 15$  cm en  $\Delta \ell = 15 - 10 = 5,0$  cm. Enz.

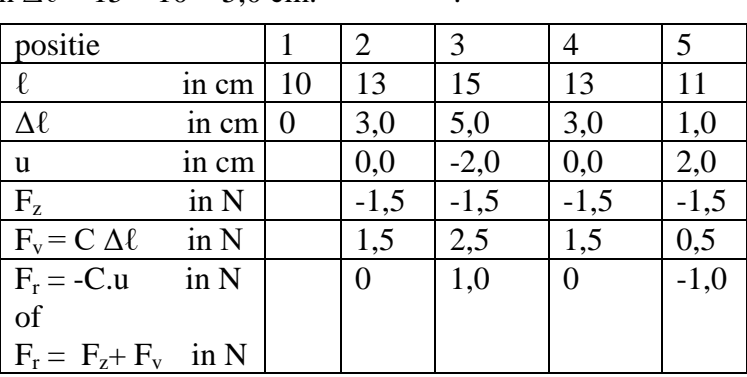

1 2 3 4 5

### $\cdot$  **maximale energie**

### $= \frac{1}{2}$ **m** $(v_{\text{max}})^2$

 $\overline{\cdot E}$  in Joule, C in N/m, A in m.

 $\cdot$ m in kg, v in m/s

 $\cdot$  In de evenwichtstand is u=0, v maximaal en E<sub>k</sub> maximaal.

 $\cdot$  In de keerpunten is u=maximaal,  $v = 0$  en  $E_k = 0$ .

Let op! De formule  $E_{\text{veer}} = \frac{1}{2} Cu^2$  moet je ook kennen al staat deze niet in BINAS.

### **trillingstijd**

· **massa-veersysteem**

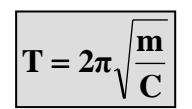

·m is de massa die in trilling is in kg ·C is de veerconstante in N/m

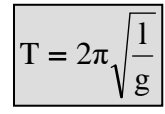

· l is de lengte in m en g is de valversnelling in  $m/s^2$ 

· l is van ophangpunt tot zwaartepunt.

· **slinger**

 $\cdot$ <sup>O</sup>

### ·*Voorbeeld 3:*

Aan een veer van 10,0 cm hang je 100g waardoor hij 15,0 cm wordt. Daarna trek je er aan tot hij 19,0 cm wordt en laat de massa los zodat hij ongedempt gaat trillen. Bereken:

- a) de veerconstante.
- b) de vereiste spierkracht,
- c) de trillingstijd.
- d) de maximale snelheid.
- e) de energie.

*Opl:*

- a) In de evenwichtstand is  $F_v = F_z = mg = 0.98$  N  $\cdot$ De uitrekking u = 15,0 - 10,0 = 5 cm = 0,05 m  $\cdot C = F_v/u = 19.6 = 20$  N/m
- b) De uitrekking  $u = 19,0 10,0 = 9,0$  cm = 0,090m  $F_v = C.u = 19,6$ .  $0,090 = 1,76$  N en  $F_z = 0,98$  N
	- $\rightarrow$  F<sub>spier</sub> = 1,76 0,98 = 0,81 N (omlaag)
- c) T =  $2\pi\sqrt{(m/C)} = 2\pi\sqrt{(0,100/19,6)} = 0,449 = 0,45$  s
- d)  $v = 2\pi A/T = 2\pi.0,04/0,449 = 0,56$  m/s (A = 19,0 15,0 = 4,0 cm = 0,040 m)
- e)  $E_{\text{max}} = \frac{1}{2}CA^2 = \frac{1}{2}.19,6.0,040^2 = 0,016 \text{ J}$
- of  $E_{\text{max}} = \frac{1}{2} m (v_{\text{max}})^2 = \frac{1}{2} .0,100.0,56^2 = 0,016$  J

## **Golven 35 B 2**

<span id="page-19-0"></span>· **golflengte = v .T**

### $\cdot$  **snelheid van een lopende golf**  $\mathbf{v} = \mathbf{f} \cdot \lambda$

### **voorwaarde voor staande golf**  $\mathbf{l} = \mathbf{n} \cdot \mathbf{k}$  (twee vaste uiteinden)  $\mathbf{l} = \mathbf{n} \cdot \mathbf{k}$  ( $\mathbf{n} = 1, 2, \ldots$ )

 $\cdot \lambda$  is de golflengte in m, v is de voortplantingssnelheid van de golf in m/s, T is de periode in s Verwar de golflengte niet met de lengte van de golf(trein). In de tekening hieronder is de lengte van de golf =  $1,5\lambda$ 

·Als je een golf iets later tekent (gestreept, iets opgeschoven) kun je zien of een punt omhoog of omlaag gaat. Let op:

*De trillende punten van het koord gaan alleen op en neer en niet heen en weer!*

*Als een golf naar rechts loopt zit de voorkant van de golf in punt P ( P = de kop van de golf, het punt van het koord dat nog net niet heeft getrild)* 

$$
\overbrace{p}
$$

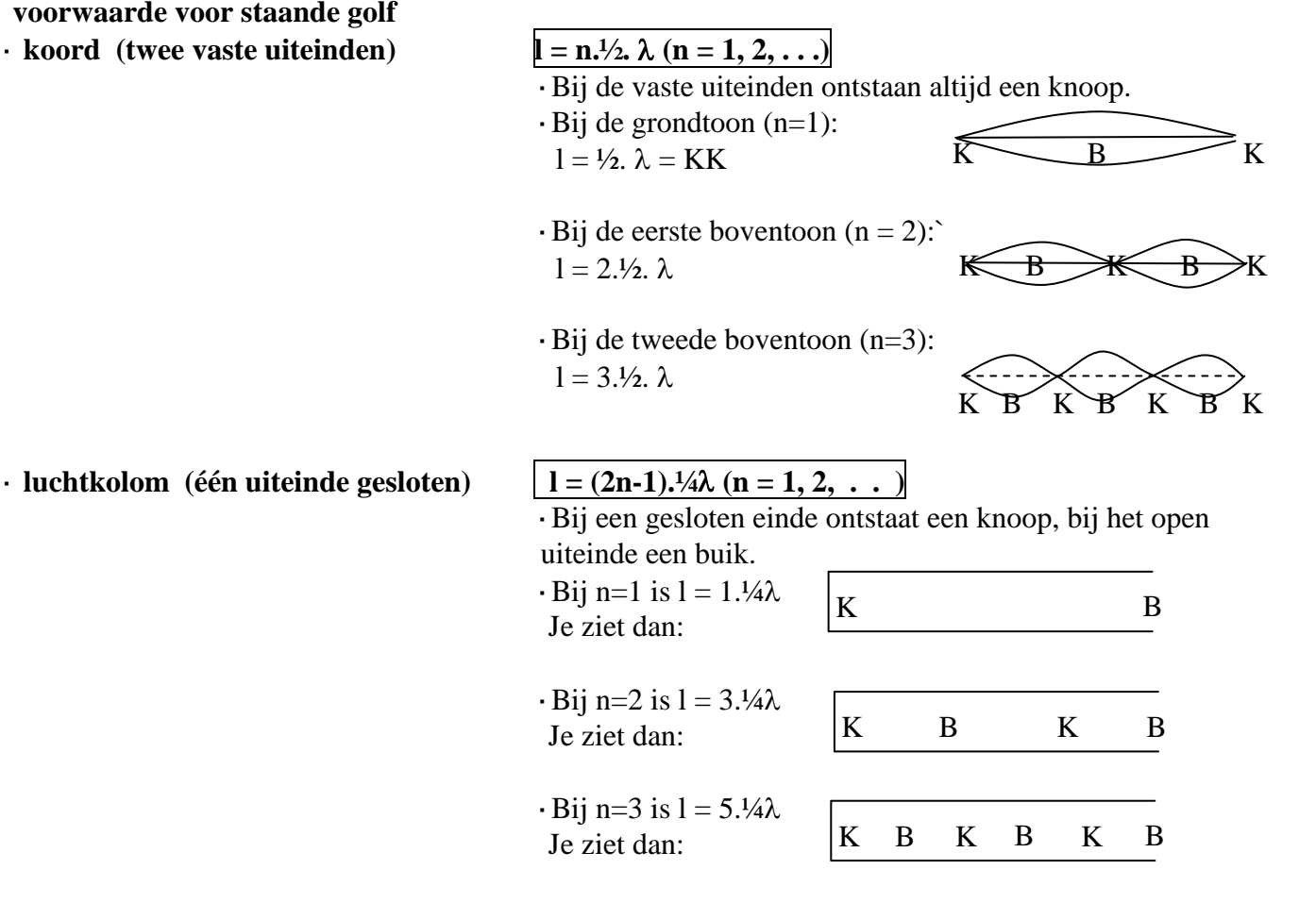

·Bij een strip, aan één kant ingeklemd geldt dezelfde theorie. De golf is nu alleen transversaal.

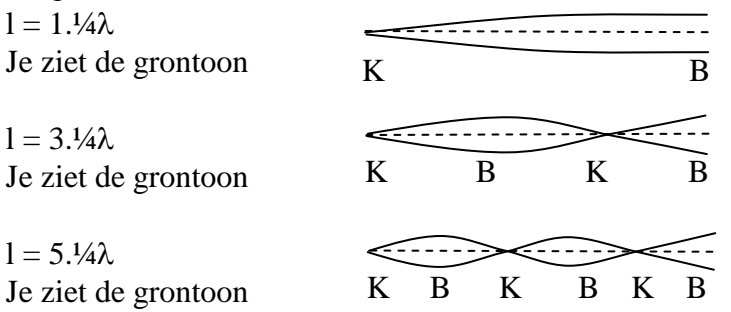

·Als een instrument in trilling wordt gebracht hoor je de grondtoon en de boventonen. De amplitude (klankkleur) van elk van deze tonen zijn kenmerkend voor het soort instrument.

·*Voorbeeld 1:*

Een orgelpijp van 1,50 m is aan één kant open en aan één kant gesloten. De geluidssnelheid is 340 m/s. Bereken de frequentie van de grondtoon en de eerste boventoon. *Opl:*

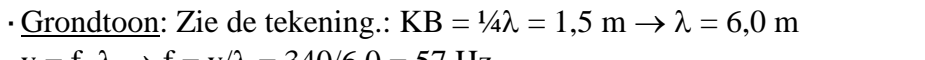

$$
\cdot
$$
 v = f.  $\lambda \rightarrow f = v/\lambda = 340/6, 0 = 57$  Hz

 $\cdot$  1<sup>e</sup> boventoon: KBKB = 3.¼ $\lambda$  = 1,5 m  $\rightarrow$   $\lambda$  = 2,0 m en f = 1,7.10<sup>2</sup> Hz

## **K B K B K B**

### · **faseverschil**

$$
\Delta \phi = \frac{\Delta x}{\lambda}
$$

 $\cdot$  $\Delta$ x is het wegverschil, dat is het verschil in afstand die beide golven afleggen.

Als golven uit twee bronnen A en B in een punt P aankomen dan is het wegverschil  $\Delta x = AP - BP$ .

· Is het weg verschil  $0\lambda$ ,  $1\lambda$ ,  $2\lambda$  enz. (dus het faseverschil = 0, 1, 2 enz.) dan ontstaat een maximum (trillingen zijn in fase).

· Is het weg verschil ½ $\lambda$ , 1½ $\lambda$ , 2½ $\lambda$  enz. (dus het faseverschil  $= \frac{1}{2}$ ,  $\frac{1}{2}$ ,  $\frac{2}{2}$  enz.) dan ontstaat een minimum (trillingen zijn in tegenfase).

Dit wordt toegepast bij antigeluid: geluid + geluid geeft stilte.

 $v - v_{b}$ v  $\mathbf{f}_w = \mathbf{f}_b \frac{1}{V - 1}$ 

 ·*Als een trillingsbron een signaal van bijv. 1000 Hz voorbrengt en de bron nadert jou dan neem je een frequentie waar die hoger is dan 1000 Hz. Als de bron van je weg gaat neem je een frequentie waar die lager is dan 1000Hz.*

$$
Lp = 10 log(\frac{I}{I_0}) in dB(A) \quad I_0 = 10^{-12} Wm^{-2}
$$

·*Als het vermogen van de geluidsbron verdubbeld, neemt het geluidsniveau toe met 3 dB.*

### Dopplereffect

·geluid(druk)niveau **Lp = 10 log(**

*Het oor "werkt"logarithmisch, log(2) = 0,3010 Bell ≈ 3 dB*

·*Voorbeeld 2:*

In een koor zingen 12 zangers, het geluidniveau is 70 dB. Het aantal zangers wordt uitgebreid tot 24. Hoe groot is het geluidniveau nu?

Het vermogen is verdubbeld dus er komt 3 dB bij, het wordt dus 73 dB

·intensiteit volgens kwadratenwet

$$
I=\frac{P_{bron}}{4\pi.r^2}
$$

### ·*Voorbeeld 3: De oscilloscoop:*

Op een oscilloscoop kun je een spanning als functie van de tijd zichtbaar maken, bijvoorbeeld door er een microfoon op aan te sluiten.

De horizontale tijd-schaal wordt aangegeven met behulp van de *tijdbasis*. Het scherm is 10 hokjes (= 10 divisions = 10 div) breed. Op het scherm zie je bijv. twee perioden en de tijdbasis staat op 0,5 ms/div. *Gevr.:* Hoe groot is nu de periode T van de trilling?

*Opl.:* Twee perioden op het scherm  $\rightarrow$  2.T = 10 div = 10 . 0,5 = 5,0 ms. Dus T = 2,5 ms.

 $T = 0.0025$  s  $\rightarrow$  f = 1/T = 1/0.0025 = 400 Hz.

## **Geometrische optica 35 B 3**

### <span id="page-22-0"></span>· **terugkaatsingwet i = t**

 $\cdot$ i is de hoek tussen invallende straal en de normaal n (= loodliin).

De normaal op een cirkeloppervlak gaat door het middelpunt M.

 $\cdot$ De teruggekaatste straal is te tekenen m.b.v. i = t maar soms moet je eerst het spiegelbeeld B tekenen. De straal uit L

weerkaatst alsof hij van het spiegelbeeld komt. Zie figuur 1.

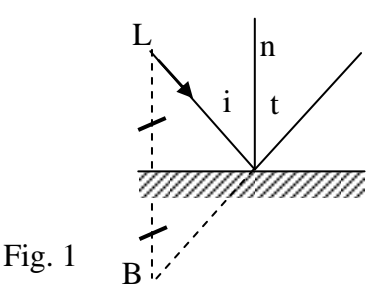

### ·**brekingswet van Snellius**

### **= n sinr sini**

· i is de hoek tussen straal en normaal (=loodlijn) ·n is de brekingsindex. Deze staat in Binas voor overgang *van lucht naar stof en is altijd > 1* zodat r altijd kleiner is dan i (breking naar de normaal toe)

· Bij overgang van stof naar lucht gebruik je  $\frac{3m}{\sin r} = \frac{1}{n}$ **1 = sinr sini**

·*Breking ontstaat doordat licht in een medium veel langzamer gaat dan in vacuüm (lucht). nglas = 1,5 betekent dan ook dat licht in glas 1,5 keer zo langzaam gaat)*

·*Voorbeeld 1:*

Een lichtstraal gaat van water naar lucht. Zie figuur 2. Bereken de hoek van breking. *Geg.:*  $i = 90 - 60^{\circ} = 30^{\circ}$  en n = 1,33 (BINAS, brekingsindex water) *Gevr.:* r *Opl.:*  $\cdot i = 30^{\circ}$  en n = 1/1,33 want de straal gaat van water naar lucht!  $\cdot$  Snellius toepassen: sin30/sinr = 1/1,33 dus r = 42° (Dat kan want de straal breekt van de normaal af dus moet  $r > i$  zijn) 60°

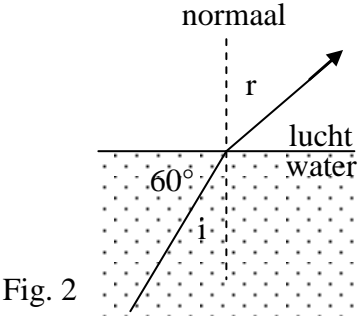

· **lenzenformule**

$$
\frac{1}{f} = \frac{1}{v} + \frac{1}{b}
$$

 $\cdot$  f = brandpuntsafstand in cm (bijv.)

 $\cdot$  b = beeldafstand in cm (bijv.)

- $\cdot$  v = voorwerpsafstand in cm (bijv.)
- ·Als uit de formule volgt dat b < 0 dan is het beeld virtueel (bij een loep bijvoorbeeld)

·Het beeld construeren moet je kunnen m.b.v. 2 van de 3 constructiestralen (zie figuur 3):

· 1: een straal door het midden van de lens gaat rechtdoor.

 $\cdot$  2: een straal door het hoofdbrandpunt  $F_1$  gaat na de lens evenwijdig aan de hoofdas verder.

·3: een straal evenwijdig aan de hoofdas gaat na de lens door  $F<sub>2</sub>$  verder.

·4: een willekeurige straal uit de top van het voorwerp kun je nu snel tekenen want deze gaat naar het beeld.

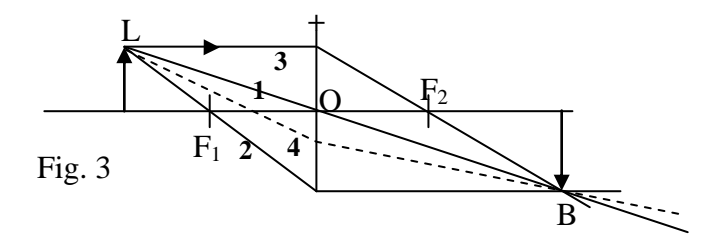

·Een willekeurige straal construeer je in stappen, (Zie figuur 4):

·een bijas tekenen, dat is een lijn door O, evenwijdig aan de straal.

- ·het brandvlak tekenen (door F, loodrecht op de hoofdas).
- ·waar de bijas dit vlak snijdt ligt het bijbrandpunt F'.
- ·De straal gaat verder door F'.

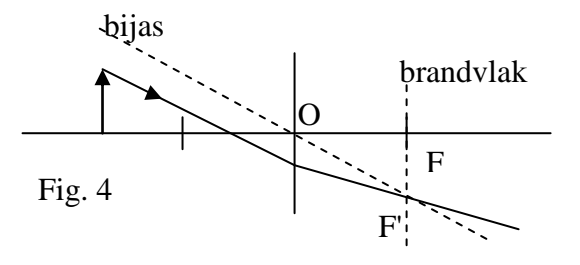

### $N.B.:$

Je kunt een willekeurige straal ook net zo tekenen als in figuur 3. Construeer dan eerst het beeld. En dan de willekeurige straal uit L naar B.

·Constructie bij de **loep** met de constructiestralen 1 en 3 Zie figuur 5.

De stralen die uit de lens komen snijden elkaar schijnbaar (virtueel) in B.

Elke straal uit L (zie straal 4) breekt alsof hij uit B komt:

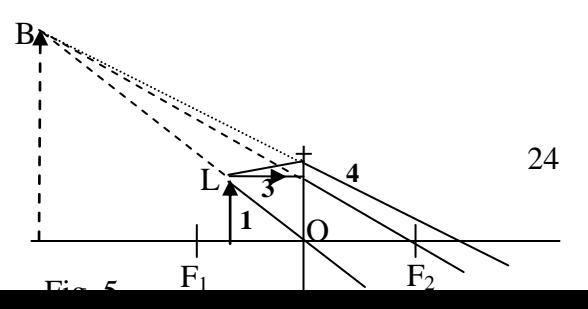

Het beeld construeren bij een **negatieve** lens. Zie figuur 6. De drie mogelijke constructiestralen zie je hier onder:

· 1: een straal door het optisch midden van de lens gaat rechtdoor.

 $\cdot$ 2: een straal "naar  $F_2$ " gaat evenwijdig aan de hoofdas verder.

·3: een straal evenwijdig aan de hoofdas gaat na de lens verder alsof hij uit  $F_1$  komt.

·N.B.: Het beeld is virtueel.

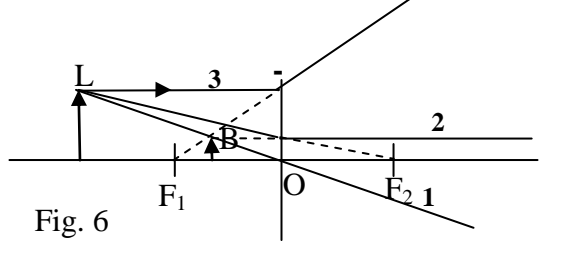

### · **lenssterkte**

**f 1 S =**

 $\cdot$  f moet in m; dan is S in m<sup>-1</sup> = dioptrie

·Een oog kan scherp zien als het voorwerp zich tussen vertepunt  $V_0$  (normaal oneindig ver weg) en het nabijheidspunt  $N<sub>o</sub>$  (normaal op ongeveer 25 cm van het oog) bevindt.

·Als je een bril op hebt maakt de bril van het voorwerp een beeld. Het oog kijkt naar dit beeld.

·Sterkte leesbril voor verziende bereken je met

 $S = 1/f = 1/v + 1/b$  met b negatief.

·Sterkte straatbril voor verziende bereken je met  $S = 1/f = +1/V_0$ .

·Sterkte straatbril voor bijziende bereken je met  $S = 1/f = -1/V_0$ .

### *Voorbeeld 1:*

Mies kan scherp zien van 1,0 m tot 5,0 m afstand. Zij wil een leesbril zodat ze op 0,25 m afstand scherp kan zien.

a. Bereken de sterkte van de bril.

b. Bereken hoe sterk haar straatbril moet zijn.

### *Opl:*

a. Een voorwerp (leesboek?) in N<sub>b</sub> dus v = 25 cm = 0,25 m wordt door de bril <u>virtueel</u> afgebeeld in het nabijheidspunt N<sub>o</sub> dus b = - 1,0 m (virtueel beeld dus b is negatief).

Lenzenformule gebruiken:  $1/0,25 + 1/1,0 = 1/f \rightarrow f = 0,333$  m en S =  $1/f = 3,3$  dioptrie.

b. Een voorwerp in  $V_b$  (aan de horizon dus v is oneindig groot) wordt door de bril virtueel afgebeeld in het vertepunt van het oog  $(=V_0)$  dus b = -5,0 m (Virtueel beeld dus b is negatief)

Lenzenformule:  $1/\text{zeer groot} + 1/5,0 = 1/f \rightarrow 0 -0,20 = 1/f \rightarrow f = -5,0 \text{ m} \rightarrow S = 1/f = -0,20 \text{ dpt.}$  $\cdot$  Of: Mies heeft een –bril nodig dus S = -1/Vo = -1/5,0 = - 0,20 dioptrie.

N.B.: *Brilsterkten gaan in stapjes van 0,25 dioptrie. Mies krijgt een bril van -0,25 dioptrie en moet iets accommoderen om in de verte te zien.*

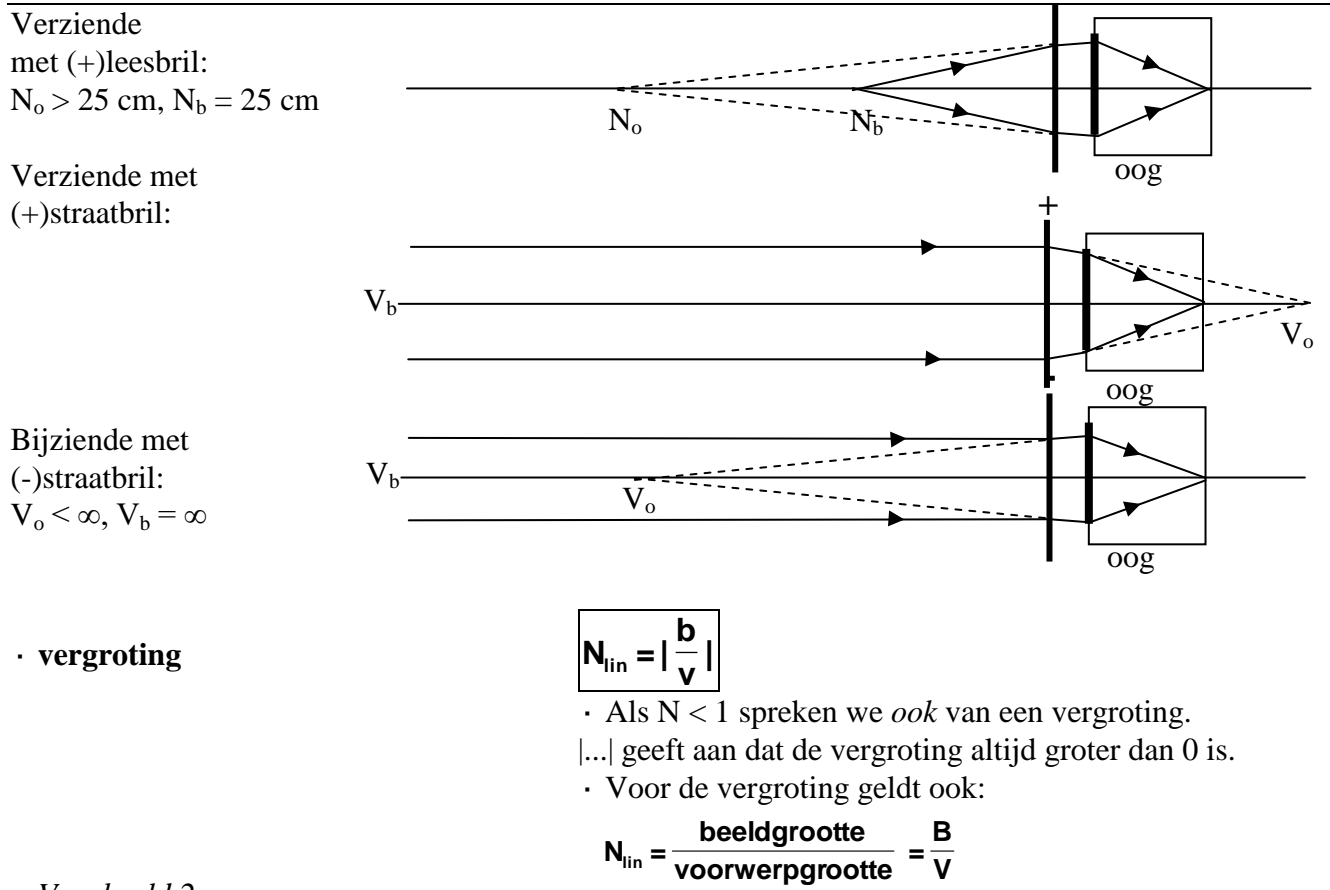

· *Voorbeeld 2*:

Je bekijkt een insect van 1,2 mm met een loep. Het insect staat 1,5 cm van de loep met brandpuntsafstand 2,0 cm.

Gevr.:

a. Bereken de sterkte van de lens

b. Bereken de grootte van het beeld.

c. Bereken de gezichtshoek met loep (verwaarloos de afstand tussen loep en ooglens).

d. Bereken de gezichtshoek als je zonder loep het insect in  $N_0$  op 25 cm houdt.

*Opl.:*

a.  $S = 1/f = 1/0,020 = 50$  dioptrie

b.  $\cdot 1/f = 1/v + 1/b \square \rightarrow 1/2 = 1/1.5 + 1/b \rightarrow \square b = -6.0$  cm (het beeld is dus virtueel, op 6,0 cm van de lens)  $\cdot$ N =  $|b/v|$  =  $|-6/1,5|$  = 4,0

Het beeld is  $4,0.1,2$  mm =  $4,8$  mm  $(2$  sign. cijfers)

c. tan $\alpha = 0.48/6, 0$  dus  $\alpha = 4.6^{\circ}$ d. tan $\alpha$  = 0.12/25 dus  $\alpha$  = 0.28°

NB.:

Door de loep is het beeld op het netvlies  $4,6/0,28 = 17 \text{ x}$ groter.

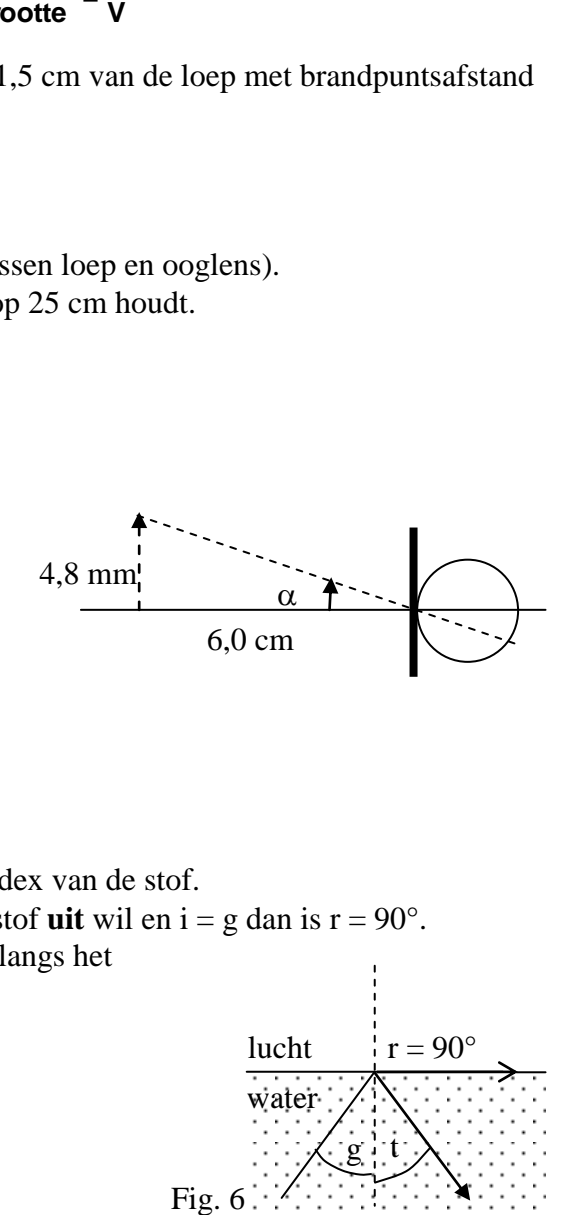

· **grenshoek**

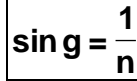

·n is de brekingsindex van de stof.

 $\cdot$  Als een straal de stof **uit** wil en i = g dan is  $r = 90^\circ$ .

De straal "scheert" langs het

oppervlak. Zie figuur 6.

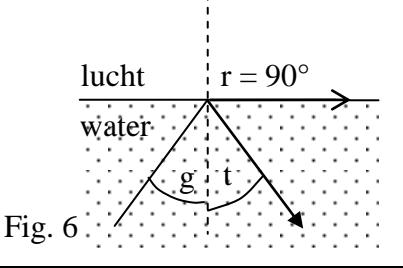

·Als een straal van stof naar lucht wil en i > g dan kan hij er niet uit maar wordt gereflecteerd (= totale reflectie). Zie figuur 7.

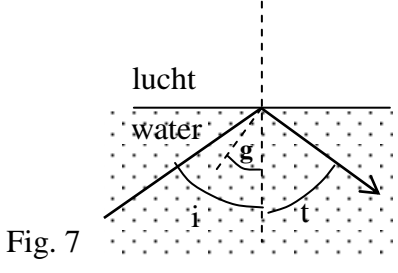

·*Voorbeeld 3:*

 $\cdot$ Bereken de grenshoek van water (n = 1,33) ·Een lichtstraal wil deze stof uit en de hoek van inval is 55°. Lukt dat? *Opl:*

 $\cdot$  sin g = 1/n  $\rightarrow$  sin g = 1/1,33  $\rightarrow$  g = 48,8°

 $\cdot$ i = 55° en g = 48,8°

Conclusie: De straal kan het water niet uit want i > g. De straal wordt geheel weerkaatst. Zie figuur 7..

## **Golfoptica 35 B 4**

<span id="page-28-0"></span>maxima tralie

$$
\sin \alpha = n.\frac{\lambda}{d} \ (n = 1, 2, ..)
$$

### ·**Spectra**

· Met een tralie (of een prisma) kun je het spectrum onderzoeken.

·**Een continu emissiespectrum** bevat "alle" golflengten en wordt uitgezonden door materie waarvan de atomen dicht opeen zitten: vaste stof; binnenste van de zon.

 · **Een lijnen emissiespectrum** bevat "enkele" golflengten en wordt uitgezonden door materie waarvan de atomen niet dicht opeen zitten: ijle atomaire gassen (Na, Ne, He).

Een (lijnen)spectrum is kenmerkend voor de atomen van die stof.

· **Een absorptiespectrum** van een gas maak je door wit licht door dit gas te sturen. Van het licht dat er door komt maak je een spectrum. In dit spectrum ontbreken de golflengten die het gas in lichtgevende toestand kan uitzenden. Absorptie- en emissie spectrum vullen elkaar aan tot een volledig spectrum.

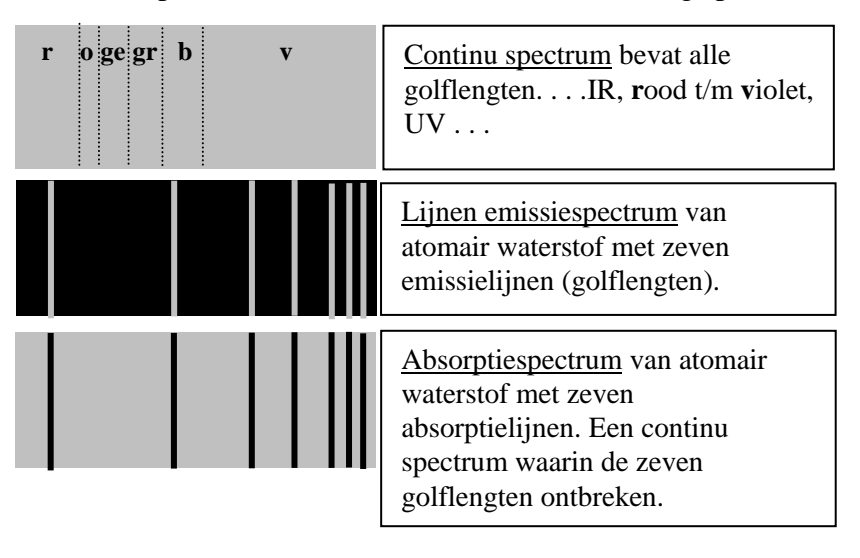

### · **energie foton**

<sup>1</sup>**E**<sup>f</sup>in J<sup>1</sup>, c is de lichtsnelheid, h is de constante van Planck  $(BINAS table17)$ ,  $\lambda$  is de golflengte in m. Zie ook tabel 53.7 **c**  $\mathbf{E}_{\mathsf{fi}}$  ,  $\mathbf{h}$  ,  $\mathbf{h}$ 

·*Voorbeeld 2:*

Een laser zendt monochromatisch licht uit met een golflengte van 630 nm. Het vermogen van de laser is 50 W. Het rendement is 0,001 %. Bereken hoeveel fotonen er per seconde worden uitgezonden. *Opl:*

 $\cdot \text{P}_{\text{in}} = 50 \text{ W}$  dus  $\text{P}_{\text{nut}} = 0.001$  % van 50 W =  $5.10^{4}$  W

- $\cdot$  E<sub>f</sub> = hf = hc/ $\lambda$  = 6,626.10<sup>-34</sup>.2,997.10<sup>8</sup>/630.10<sup>-9</sup> = 3,15.10<sup>-19</sup> J
- $\cdot$  E<sub>nut</sub> = P<sub>nut</sub> . t = 5.10<sup>-4</sup> . 1 = 5.10<sup>-4</sup> J
- $\cdot$  Dus het aantal fotonen per seconde is  $5.10^{4}$  /3,15.10<sup>-19</sup> = 1,6.10<sup>15</sup>

### **Vloeistoffen, gassen en warmteleer 35 C**

### <span id="page-29-1"></span><span id="page-29-0"></span>\_\_\_\_\_\_\_\_\_\_\_\_ **Algemeen 35 C 1**

Algemeen

· **druk**

$$
\mathbf{p} = \frac{\mathbf{F}}{\mathbf{A}}
$$
  
·druk p in N/m<sup>2</sup> = Pa  
·F in N  
· oppervlakte A in m<sup>2</sup>

*Voorbeeld 1:*

Je bent 70 kg en staat op één hak van 5,0 cm lengte en 5,0 cm breedte. Bereken de druk op de grond. Opl.:

 $F = Fz = m9 = 686.7 N$  $A = 1.b = 5, 0.10^{-2}$ .  $5, 0.10^{-2} = 25.10^{-4}$  m<sup>2</sup>  $P = F/A = 2,7.10^5$  Nm<sup>-2</sup> = 2,7.10<sup>5</sup> Pa

### · **dichtheid**

$$
\rho = \frac{m}{V}
$$
  
· $\rho$  is de dichtheid in kg/m<sup>3</sup>

*Voorbeeld 2:* Bereken de massa van 500 L water. Opl.: Geg.:  $V = 500 L = 500.10^{-3} m^3$  $\rho = 0.998.10^3$  kgm<sup>-3</sup>  $p = m/V \rightarrow 0.998.10^3 = m/500.10^{-3} \rightarrow m = 4.99.10^2$  kg

### $\cdot$  **absolute temperatuur (in Kelvin)**  $\mathbf{T} = \mathbf{t} + 273.16$  **t in**  $\circ \mathbf{C}$

*Voorbeeld 3:* Reken 20,0°C om in Kelvin Opl.:  $T = 20.0 + 273.16 = 293$  K

### **Vloeistoffen 35 C 2 ΔV Q =** $\frac{\partial u}{\partial t}$  = Av  $\cdot$  Q in m<sup>3</sup>/s, A is dwarsdoorsnede in m<sup>2</sup>. <u>IMMUMIN</u>

·Het volume van beide fearceerde delen moet hetzelfde zijn.

### · **continuïteit Av = constant**

Dus Q is constant. Wat er in stroomt per sec stroom er ook uit.

·Doorsnede en stroomsnelheid zijn omgekeerd evenredig: Doorsnede twee maal zo klein dan is de stroomsnelheid twee maal zo groot: Zie figuur:

 $Q = 10$  cm<sup>3</sup>/s en A<sub>1</sub> = 20 cm<sup>2</sup> dus v<sub>1</sub> = 5,0 cm/s en v<sub>2</sub> = 2,0 cm/s.

$$
Q_1 = 10 \text{cm}^3/\text{s}
$$
 A<sub>1</sub> = 20cm<sup>2</sup>  $Q_1 = 10 \text{cm}^3/\text{s}$  A<sub>1</sub>=2,0 cm<sup>2</sup>

<span id="page-30-0"></span>· **debiet**

### 31

## **Gassen 35 C 3**

<span id="page-31-0"></span>· algemene gaswet  $\left|\frac{P^*}{T}\right| = nR$  = constant als het aantal mol niet verandert  $=$ Nm<sup>-2</sup>  $\cdot$  V in  $m^3$  $=$  **nR pV**

- ·T in Kelvin
- ·n is het aantal mol gas
- ·R is de gasconstante (BINAS tabel 7)
- ·Als n constant is volgt uit de gaswet de wet van Boyle-

GayLussac:  $p_1V_1/T_1 = p_2V_2/T_2$ 

 $\cdot p_1 V_1/T_1 = p_2 V_2/T_2$  is meestal handiger; zie voorbeeld.

·Voor een ideaal gas geldt dat de molekulen elkaar niet aantrekken (geen Vanderwaalskracht) en de molekulen zijn puntvormig, nemen dus geen ruimte in.

·*Voorbeeld 1:*

Met een fietspomp pers je 0,50 L buitenlucht samen tot 0,150 L. De luchtdruk is 1,01 bar. De zuiger heeft een oppervlakte van 12,6 cm<sup>2</sup>. De temperatuur loopt op van 20 $^{\circ}$  tot 40 $^{\circ}$ C. a. Bereken de druk van de samengeperste lucht.

b. Bereken het aantal mol lucht.

c. Bereken de vereiste spierkracht. *Opl:* a.  $\cdot p_1 V_1/T_1 = p_2 V_2/T_2$  $\cdot$  Vul in:  $p_1 = 1,01$  bar;  $V_1 = 0,50$  L;  $T_1 = 293$ K;  $V_2 = 0,150$  L;  $T_2 = 313$ K. • Uitkomst:  $p_2 = 3,60 = 3,6$  bar

b.  $pV = nRT$ 

Vul in:  $p = 1,01.10^5$  Pa,  $V = 0,50.10^{-3}$  m<sup>3</sup>, R = 8,31 . . en T = 273 + 20 = 293 K.

Uitkomst:  $n = 2.1.10<sup>-2</sup>$  mol

c.  $\cdot p = F/A$ 

·Onder de zuiger is de druk 3,60 bar en boven de zuiger 1,01 bar dus een drukverschil van 2,59 bar.

 $\cdot$  De spierkracht moet dus voor een druk van 2,59 bar = 2,59.10<sup>5</sup> Pa zorgen.

$$
A = 12,6.10^{4} \text{ m}^{2}
$$

 $\cdot$ F =  $\Delta$ p.A = 2,59.10<sup>5</sup>. 12,6.10<sup>-4</sup> = 326 = 3,3.10<sup>2</sup> N.

### **Warmteleer 35 C 4**

### <span id="page-32-0"></span>· **rendement .100% <sup>P</sup>**

$$
\eta = \frac{P_{\text{nutting}}}{P_{\text{in}}} .100\%
$$
  
. vermogen P in W = J/s = Js<sup>-1</sup> (zie Tabel 6)  
. 
$$
\eta = Q_{\text{nutlig}}/Q_{\text{in}} .100\% \text{ is ook bruikbaar}
$$

$$
\eta = \frac{E_{\text{nutlig}}}{E_{\text{in}}} .100\% \text{ is ook bruikbaar.}
$$

### ·**Warmtetransport**

Warmte(energie) kan getransporteerd worden door *straling*, *stroming* (in gas/vloeistof) en *geleiding* (in metalen; "niet" in gassen/vacuüm).

Het vermogen dat door een wand gaat is evenredig met de oppervlakte en met het temperatuurverschil maar omgekeerd evenredig met de dikte van de wand.

### ·**Vermogensverlies door geleiding**

Het vermogensverlies door een wand hangt af van:

- de oppervlakte van de wand
- de dikte van de wand
- het temperatuurverschil aan weerszijden van de wand
- het geleidingsvermogen van het materiaal.

·Als aan een vertrek warmte wordt toegevoerd zal de temperatuur aanvankelijk stijgen: het toegevoerd vermogen is groter dan het vermogensverlies.

Omdat de temperatuur stijgt wordt het vermogensverlies groter.

Tenslotte is de temperatuur constant: het toegevoerde vermogen is gelijk aan het vermogensverlies.

 $\bullet$  **warmte(hoeveelheid)**  $Q = C \Delta T$ 

### $Q = cm \Delta T$

- $\cdot$  O in J en  $\Delta T$  in K of °C
- · warmtecapaciteit C in J/K
- $\cdot$ C = 100 J/K betekent dat er 100 J warmte(energie) voor
- nodig is om de temperatuur met 1 Kelvin te laten stijgen.
- $\cdot$  soortelijke warmte c i n J/(kg.K) = J.kg<sup>-1</sup>.K<sup>-1</sup>

·c geeft aan hoeveel Joule er nodig is om 1 kg van een stof 1 K te verhitten.

·c zoek je op in BINAS (Zie index achter in BINAS)

·*Voorbeeld 1:*

Een lege pan met een warmtecapaciteit van 500 J/K bevat 2,0 kg water. Pan en inhoud zijn 20° en moeten 100 °C worden.

a. Bereken hoeveel warmte pan en water opnemen.

b. Het proces duurt 10 minuten. Bereken het vermogen dat aan water en pan is toegevoerd.

c. Voor dit proces wordt 0,40 m<sup>3</sup> Gronings aardgas verbrand .(Zie BINAS voor verbrandingswarmte of stookwaarden).

Bereken het rendement.

*Opl:*

 $a. \cdot Q_{water} = c.m. \Delta T = 4{,}18.10^3$ . 2, 0. 80 = 6,688.10<sup>5</sup> J (c uit BINAS;  $\Delta T = 100-20 = 80$  K)  $\cdot$  Q<sub>pan</sub> = C.  $\Delta T = 500.80 = 4, 0.10^4$  J  $\cdot$ Totaal: Q = 6,688.10<sup>5</sup> + 4,0.10<sup>4</sup> = 7,088.10<sup>5</sup> = 7,1.10<sup>5</sup> J b.  $P = Q / t = 7,088.10^{5} J / (10.60 s) = 1,18.10^{3} = 1,2.10^{3} W$ c.  $\cdot$ BINAS: 1 m<sup>3</sup> gas levert 32.10<sup>6</sup> J dus  $\cdot$  0,40 m<sup>3</sup> gas levert 0,40 . 32.10<sup>6</sup> = 12,8.10<sup>6</sup> J  $\cdot$  P<sub>gas</sub> = Q<sub>gas</sub> /t = 12,8.10<sup>6</sup> J/600 s = 2,13.10<sup>4</sup> W  $\cdot$  n= P<sub>nuttig</sub>/P<sub>in</sub> . 100% = 1,18.10<sup>3</sup>W/2,13.10<sup>4</sup> W . 100% = 55 %

eerste hoofdwet  $Q = \Delta E_{\text{not}} + \Delta E k + W_{\text{u}}$ tweede hoofdwet  $\frac{a}{\mathbf{Q}}$  < 1 **W**  $\eta = \frac{W_u}{\Omega}$ 

### **Elektriciteit en magnetisme 35 D**

### **Stromende elektriciteit 35 D 1**

<span id="page-34-1"></span><span id="page-34-0"></span>Ξ

### $\mathbf{U} = \mathbf{I} \mathbf{R}$

·*U in Volt* ·*I in Ampère*  $\cdot$ *R* in  $\Omega$ 

BINAS Tabel 4:  $C = As$  dus  $A = C/s$ 

BINAS Tabel 7: Elementaire ladingsquantum e  $\approx 1.6 \times 10^{-19}$  C, Lading electron is -e

·In een metaal bewegen de **vrije electronen** van de –pool naar de +pool. We zeggen dat I van de +pool naar de -pool loopt.

·I meet je met een Ampèremeter die in **serie** met R moet staan.

·U meet je met een Voltmeter die **parallel** met R moet staan. ·**Ohmse weerstand** = een constante weerstand, bijvoorbeeld een nichroom draad. Dan geldt de wet van Ohm: U en I zijn recht evenredig, de I-U grafiek is een rechte lijn door O. ·**LDR** = light dependant resistor:Hoe meer licht, des te

minder weerstand

·**NTC**-weerstand: **n**egatieve **t**emperatuur **c**oëfficiënt weerstand: Hoe hoger de temperatuur, des te minder weerstand.Vb.: koolstof, silicium. Hoe hoger de temperatuur des te meer vrije elektronen er ontstaan: betere geleiding.

·**PTC**-weerstand: **p**ositieve **t**emperatuur **c**oëfficiënt weerstand:

Hoe hoger T, des te meer weerstand:

Vb.: metaaldraden. Hoe hoger de temperatuur des te sneller trillen de ionen op hun plaats waardoor de vrije elektronen er moeilijker tussendoor kunnen. De elektronen botsen vaker tegen de ionen: slechtere geleiding.

·**LED** = **L**ight **E**mitting **D**iode; een lichtgevende diode laat maar in één richting stroom door.

·**Diode**. Deze laat maar in één richting stroom door. De pijl in het schemateken geeft de doorlaatrichting aan.

Schemateken diode:  $\longrightarrow$ 

·**Supergeleiding**: Bij sommige stoffen verdwijnt de weerstand bij heel lage temperatuur (enkele graden boven het absolute nulpunt =  $0 K = -273 K$ ). Zo'n draadje wordt niet heet al stroomt er 100.000 A door!

*Hier onder zie je de I-U grafieken voor de drie typen weerstanden. Als je waarden van U en I afleest kun je R berekenen. In de tabel zie je het overzicht.*

*Conclusie: Als de stroom toeneemt wordt de temperatuur groter. Bij de Ohmse weerstand blijft R dan constant; bij de PTC neemt R toe; bij de NTC neemt R af.*

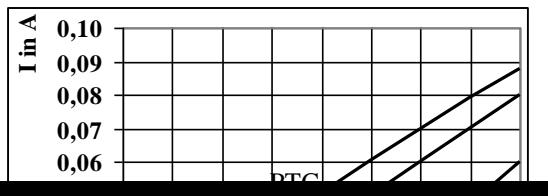

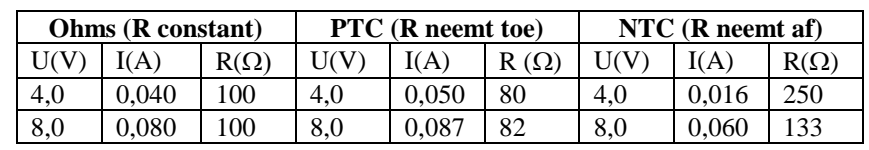

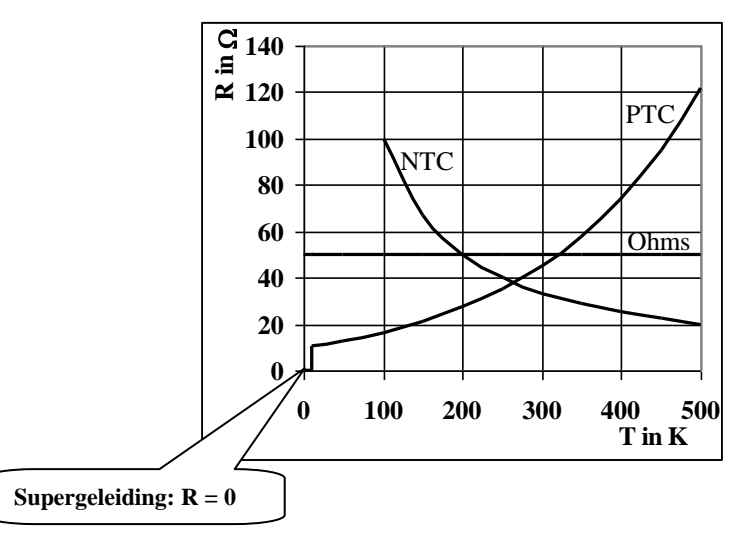

·**vermogen elektrische stroom**

**t E**  $P = UI = I<sup>2</sup>R =$  $\cdot$  P in W (=J/s), E in J, t in s

·**energie elektrische stroom E = Pt**

 $\cdot$  P in W = J/s en t in s dan is E in J/s . s = J  $\cdot$ P in kW en t in h dan is E in kW . h = **kWh**  $\cdot$ BINAS Tabel 5: 1 kWh = 3,6.10<sup>6</sup> J

·*Voorbeeld 1:*

Bereken hoeveel euro je moet betalen als een 1,5 kW kachel een etmaal aan staat. 1 kWh kost 20 c. *Geg: P = 1,5 kW, t = 24 h Gevr.: E in kWh Opl.:* E = P.t = 1,5 kW . 24h = 36 kWh 36 kWh kost 36 . 20 c = 720 c =  $\text{\textsterling}$  7,20

N.B.: Het kan ook zo: *Geg:P = 1,5 .10<sup>3</sup> W, t = 24 . 3600 = 86400 s Gevr.: E in kWh*  $Opl.: E = P.t = 1,5 10^3 . 86400 = 1,296.10^8 J$ 

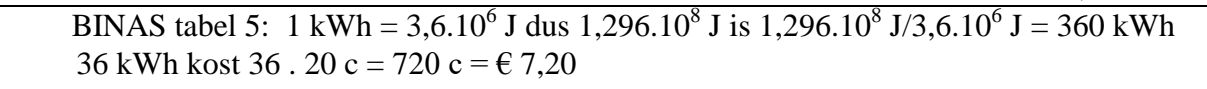

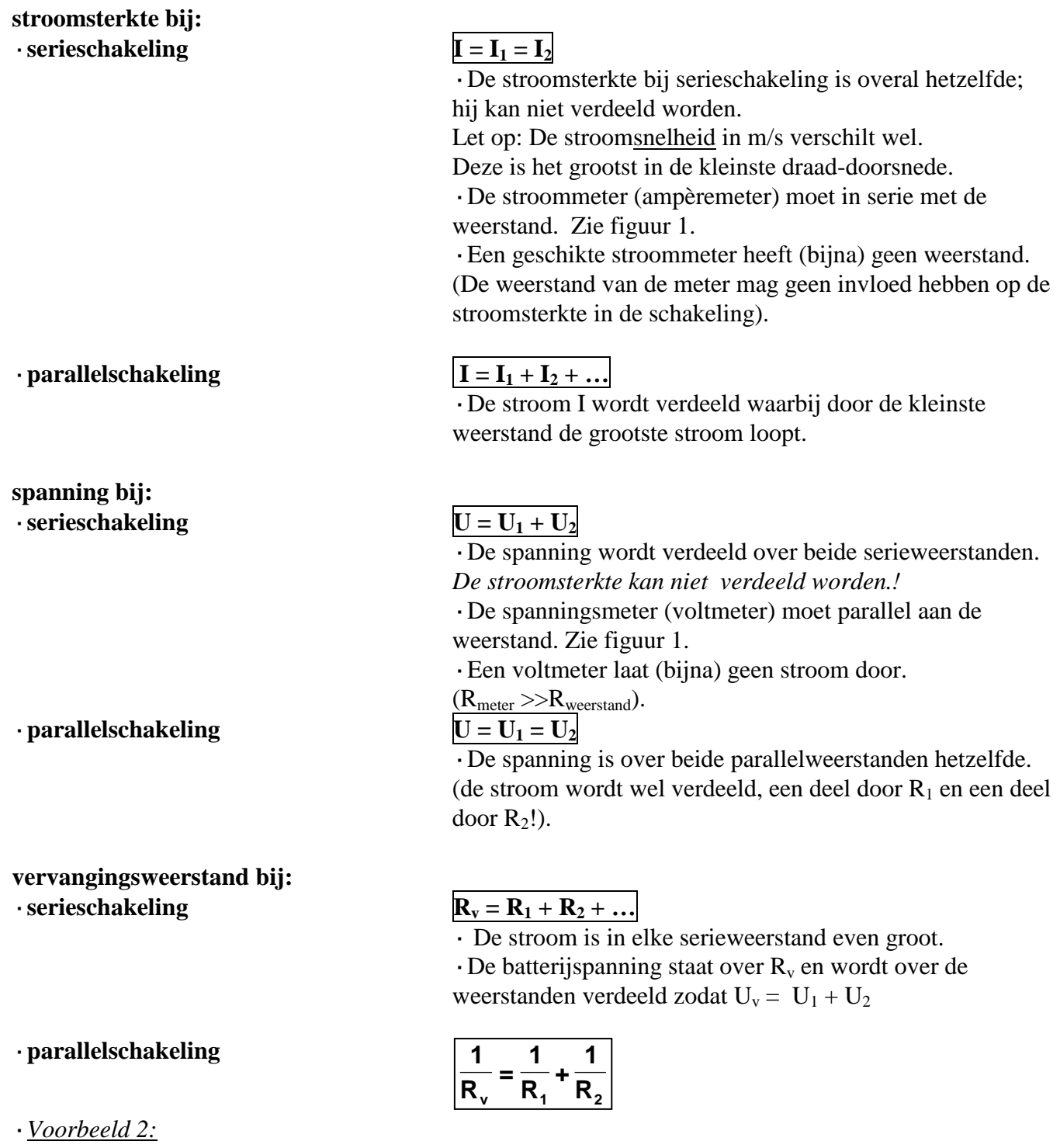

*serieschakeling. Zie figuur 1:*

Een 6,0V, 0,50A lampje is in serie geschakeld met een weerstand en op een regelbare spanningsbron van 9,0 V aangesloten zodat het lampje zelf op 6,0 V brandt.

- a. Teken de schakeling met een meter die de stroom door het lampje meet en de meter die de spanning over het lampje meet.
- b. Bereken hoe groot de serieweerstand moet zijn.
- c. Bereken het vermogen van de lamp, van de serieweerstand en van de bron.

d. Bereken hoeveel lading door het lampje loopt in 1,5 minuten. Bereken ook hoeveel elektronen dat zijn.

*Opl:Let op! Nummer eerst elke weerstand, spanning en stroom: R1, I1, U<sup>1</sup> enz..* **a.** Zie de tekening. **b.** *Methode 1*: (*Serieschakeling dus spanning verdeeld en stroom niet!):*  $U_1 = 9.0 - 6.0 = 3.0$  V en er loopt ook 0.50 A door R<sub>1</sub> dus  $R_1 = U_1/I = 3,0/0,50 = 6,0 \Omega$ *Methode* 2:  $R_2$  (de lamp) = U<sub>2</sub> /I = 6,0/0,50 = 12  $\Omega$  en  $R_v = U/I = 9,0/0,50 = 18$  $\Omega$ . Daaruit volgt dat R<sub>1</sub> = 18– 12 = 6,0  $\Omega$ c.  $P_2 = U_2 I = 6.0$ .  $0.50 = 3.0$  W  $\cdot$  P<sub>1</sub> = U<sub>1</sub> I = 3,0 . 0,50 = 1,5 W of  $P_1 = I^2 R_1 = 0,50^2.6,0 = 1,5$  W.  $\cdot$  P<sub>bron</sub> = UI = 9,0 . 0,50 = 4,5 W of  $P_{\text{bron}} = P_2 + P_1 = 3.0 + 1.5 = 4.5$  W d. I = 0,50 A dat is 0,50 C/s (Zie BINAS tabel 40. In 1 s loopt er dus 0,50 Coulomb door de lamp. In 1,5 min = 90 s loopt er 90 .  $0,50 = 45$  C door de lamp. Zie BINAS tabel 7. De lading van een electron =  $(-)e = (-)1,6.10^{-19}$  C. 45 C bestaat dus uit  $45/1,6.10^{-19} = 2,8.10^{20}$  electronen (heel veel dus!) ·*Voorbeeld 3: Parallelschakeling. Zie figuur 2:* Bij een fiets staan een voorlampje (6,0V, 0,50 A) en een achterlampje (6,0V, 0,050 A) parallel geschakeld en in serie met een weerstand  $R_1$  op een 12,6 V dynamo aangesloten. a. Bereken R1. b. Bereken de de weerstand van de keten. c. Bereken het vermogen van de dynamo*.* Opl: *Geef eerste elke weerstand, spanning en stroom een naam: R1, I1, U<sup>1</sup> enz..* a.  $I_1 = I_2 + I_3 = 0,50 + 0,050 = 0,55$  A  $U_b = U_1 + U_2 \rightarrow U_1 = 12,6 - 6,0 = 6,6$  V  $R_1 = U_1 / I_1 = 6{,}6/0{,}55 = 12{,}0 = 12 \Omega$ b. • vervangingsweerstand van beide lampjes  $(R_{2,3})$ :  $1/R_{2,3} = 1/R_2 + 1/R_3 = 1/12 + 1/120 = 0,09167$  dus  $R_{2,3} = 1/0,09167 = 10,9 \Omega$ • weerstand van de gehele keten:  $R_{1,2,3} = 12 + 10,9 = 22,9 = 23 \Omega$ Het kan ook zo:  $R_v = U_b/I = 12,6/0,55 = 22,9 = 23 \Omega$ c.  $P_{dyn} = U_{dyn} I = 12,6$ .  $0,55 = 6,93 = 6,9$  W ·**weerstand homogene draad**  $\cdot \rho$  = **soortelijke weerstand** in  $\Omega$  m (Zie BINAS tabel 8, 9 en 10)  $\cdot$ l = lengte in m  $\cdot$  A = **doorsnede** in m<sup>2</sup> Let op: *De diameter of middellijn van een ronde draad is in m.*  $U_2 = 6.0 V$  $U_{h} = 9.0 V$  $\otimes$  $(A)$   $\forall y$ R1  $I = 0,50A$ Fig. 1 **A ρ.l R =** 6,0V; 0,50A 6,0V;0,050A  $R_3$  $R<sub>2</sub>$  $\overline{\mathrm{I}_3}$  $I_2$ I  $U_{h} = 12.6 V$  $R<sub>1</sub>$  $I<sub>1</sub>$ Fig. 2

 $De$  <u>doorsnede</u> in  $m^2$  bereken je met A =  $\pi r^2$ 

*is ook het symbool voor dichtheid in kgm-3 .*

·*Voorbeeld 4:*

Je maakt een weerstand van 100  $\Omega$  van een nichroomdraad met een doorsnede van 0,0040mm<sup>2</sup>. Bereken hoe lang de draad moet zijn*.*

 $\cdot$  *Geg.*: R= 100  $\Omega$ , nichroom dus  $\rho = 1,10.10^{-6} \Omega$  m (BINAS) en A = 0,0040.mm<sup>2</sup> = 4,0.10<sup>-9</sup> m<sup>2</sup>. ·*Gevr:* lengte *l*

 $\cdot$  *Opl.* R =  $\rho$ . $l/A \rightarrow 100 = 1,10.10^{-6}$ .  $l/4,0.10^{-9} \rightarrow 100 = 275$ .  $l \rightarrow l = 0,36m$ 

·Elektrische veiligheid:

1. Op de fasedraad (bruin) staat 230 V. Op de nuldraad (blauw) staat 0 V. De nuldraad is bij de centrale met de aarde verbonden.

2. Aardlekschakelaar: Als de stroom in de fasedraad en de nuldraad (meer dan 30 mA) verschillen wordt de stroomkring verbroken. *De aardlekschakelaar beschermt je tegen een te sterke elektrische stroomstoot (schok).*

3. Zekering: Een huiszekering is meestal 16 A. Als de stroomsterkte groter wordt dan 16 A (door overbelasting of kortsluiting) smelt de zekering en wordt de stroomkring verbroken. *De zekering beschermt tegen overbelasting en dus tegen oververhitting van de bedrading.*

4. Aardleiding: De aardleiding (geel/groen) maakt een verbinding tussen metalen wand van een elektrisch apparaat en de aarde.

Als de fasedraad tegen de metalen wand van een wasmachine komt is er een weerstandloze verbinding tussen fasedraad (via aardleiding en de aarde) met de nuldraad in de centrale. De stroomsterkte wordt te groot en de zekering smelt. *Aardleiding in combinatie met zekering voorkomt dat metalen delen van een apparaat onder spanning komen te staan.*

## **Elektrisch veld 35 D 2**

### <span id="page-39-0"></span>wet van Coulomb

· **veldsterkte en veldkracht**

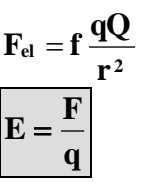

·F in N, q in Coulomb dus E in N/C

·Veldlijnen afkomstig van een geladen voorwerp vind je door in gedachten er een ladinkje +q neer te zetten. Zie figuur 1.

 $\cdot$ F is dan van het voorwerp af gericht dus E = F/q ook. ·Neem je q negatief dan is F naar het voorwerp toe gericht maar  $F = q.E$  (en q negatief dus F en E tegengesteld) dus E nog steeds van het voorwerp af gericht.

·*Je kunt ook onthouden: veldlijnen lopen van de +lading naar de –lading.*

· *De richting van E vind je door een raaklijn te tekenen aan de elektrische veldlijnen.*

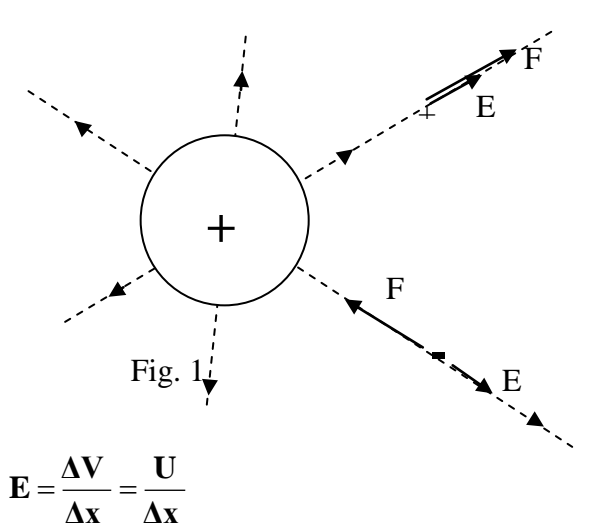

· **veldsterkte en potentiaalverschil**

 $\cdot$  **toename elektrische energie**  $\Delta E_{el} = q \Delta V = qU = -\Delta E_{kin}$ 

 $\cdot$ E in Joule, q in Coulomb, U of V in Volt, E<sub>kin</sub> = ½mv<sup>2</sup> ·De verandering van de elektrische energie = - verandering van de kinetische energie.

·Je kunt ook q uitdrukken in e (elementair ladingsquantum, BINAS Tabel 7) en V in Volt. Je vindt  $E_{el}$  dan in e.V = eV  $(BINAS: 1 eV = 1, 6...10^{-19} J)$ 

·Toepassing bij het versnellen van elektronen, bijv. in versnellers, een röntgenbuis, oscilloscoop en TV toestel.

$$
W_{A\rightarrow B} = q(V_A - V_B) = qU_{AB}
$$

 $\cdot$  arbeid door veld

Examenstof vwo natuurkunde (Nieuwe natuurkunde)

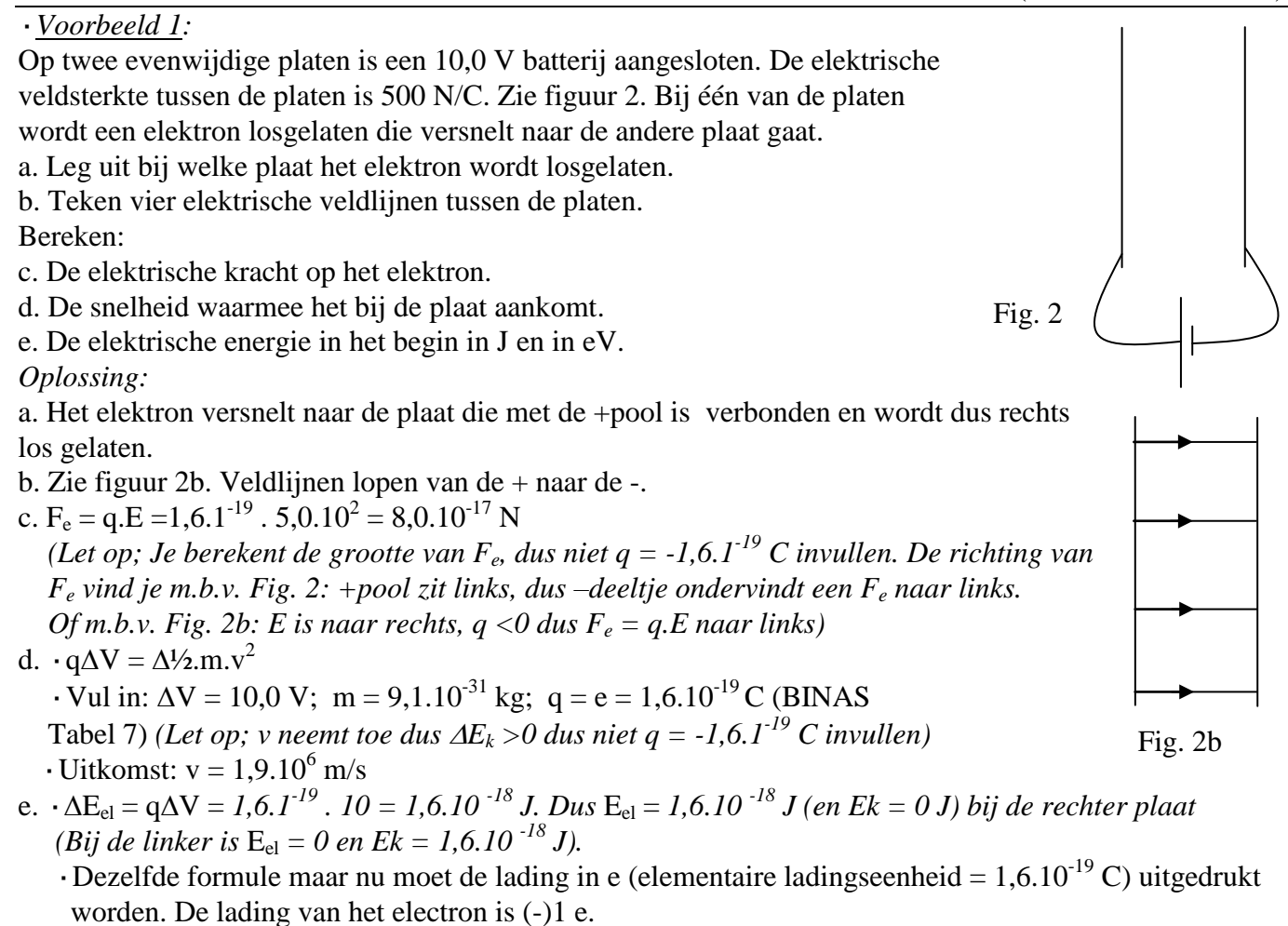

 $\Delta E_{el} = q \Delta V = I(e)$ .  $I0(V) = I0$  eV. Dus  $E_{el}$  was 10 eV *(dat is omgezet in*  $E_k$  *bij de linker plaat)* 

·*Voorbeeld 2:*

Een elektron wordt in een beeldbuis versneld door een spanningsverschil van 18 kV. Bereken zijn eindsnelheid. De beginsnelheid is verwaarloosbaar. Geg.:  $q = (-11.6.10^{-19} \text{ C}, \text{m} = 9.1.10^{-31} \text{ kg}$  (BINAS, Tabel 7) en V = 18.10<sup>3</sup> V  $Opl.: \mathbf{q}\Delta\mathbf{V}(E_{el} \textit{neemt af}) = \Delta!/2.\mathbf{m}.v^2$  ( $E_k \textit{neemt toe}$ ) Vul in:  $\Delta V = 18.10^3 V$ ; m = 9,1.10<sup>-31</sup> kg; q = 1,6.10<sup>-19</sup> C (BINAS Tabel 7).  $1,6.10^{-19}$ .  $18.10^{3} = 1/2.9, 1.10^{-31}$ .  $v^{2} - 1/2.9, 1.10^{-31}$ .  $0^{2}$ *Uitkomst*:  $v = 8.0.10^7$  m/s

## **Magnetisch veld 35 D 3**

### <span id="page-41-0"></span>**Lorentzkracht:**

 $\cdot$  **op stroomvoerende geleider FL** = **B I l** 

 $\overline{\text{· }B \text{ in }NA^{-1}}$  m<sup>-1</sup> = T (Tesla, zie BINAS tabel 4)

- ·I in A
- ·l in m

·Op een stroomdraad in een magnetisch veld werkt een Lorentzkracht.

 $\cdot$ Met de **linkerhand regel** vind je de richting van  $F_L$ :

·Veldlijnen opvangen in linker handpalm, gestrekte vingers wijzen I aan, duim wijst  $F<sub>L</sub>$  aan

· Toepassingen: elektromotor, luidspreker.

 $\cdot$  **op bewegend deeltje FL** = **Bqv** 

 $\overline{\text{· }B \text{ in }NA^{-1}}$  m<sup>-1</sup> = T (Tesla, zie BINAS tabel 4)

- ·q in Coulomb
- $\cdot$  v in m/s

·De richting van de Lorentzkracht vindt je ook hier weer met de **linkerhandregel**.

- $\cdot$  Let op: Als het deeltje negatief geladen is (q<0) dan is I tegengesteld aan de snelheid van de geladen deeltjes (= v).
- ·Toepassingen: Afbuiging van geladen deeltjes in een beeldbuis (TV), deeltjesversnellers, noorderlicht.

### ·*Voorbeeld 1:*

Draad PQ is op een batterij aangesloten. De draad bevindt zich bij een staafmagneet waarvan de polen zijn aangegeven met N en Z. Bepaal de richting van de Lorentzkracht op de draad in figuur 1. *Opl:*

·Geef eerst aan dat in PQ I van de +pool naar de -pool loopt en dat B (buiten de magneet) van de noord- naar de Zuidpool wijst (net als een kompas).

- $\cdot$  Pas de linkerhand regel toe en je vindt dat  $F_L$  het papier uit wijst.
- · F<sup>L</sup> Aangegeven met een stip met een cirkel er om heen*.*

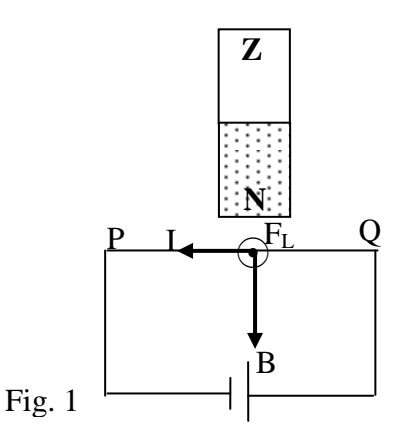

### **De richting van het magnetisch veld van een stroomspoel**:

·Het magnetisch veld van een permanente magneet wijst buiten de magneet van de N- naar de Z- pool.

### ·**Het magnetisch veld van een stroomspoel**

(elektromagneet is stroomspoel met kern) vind je met de **rechter vuist regel**:

·De gekromde vingers wijzen de richting van de elektrische stroom aan.

·De duim wijst de N-pool aan en de richting van de veldlijnen in de spoel.

·*De richting van B vind je met de raaklijn aan de magnetische veldlijn.*

·*Een kompas stelt zich rakend aan de magnetische veldlijn* 

*op waarbij de pijlpunt van het kompas (= noordpool) de richting van B aangeeft. Zie figuur 2).*

### ·*Voorbeeld 1:*

In figuur 2 is een spoel getekend die op een batterij is aangesloten. Bepaal waar de noordpool zit. *Opl:* ·Geef de richting van I aan in de spoeldraad (van +pool door de spoel naar de -pool van de batterij) ·Wijs met de gekromde vingers van je **rechter vuist** in de richting van I. ·Je gestrekte duim geeft de richting aan van de veldlijnen(B) in de spoel. Je duim wijst ook naar de noordpool van de spoel. ·*Voorbeeld 2:* Een elektron beweegt met  $2,7.10^8$  m/s naar rechts een magnetisch veld in van 0,0020 T dat het papier uit komt. Zie figuur 3a. a. Bepaal de richting van de lorentzkracht. b. Bereken de straal van de cirkel. c. het magnetisch veld is afkomstig van een stroomspoel van 0,80 m lengte en 500 windingen. Bereken de stoomsterkte in deze spoel. *Opl:* a.·Het –deeltje gaat naar rechts dus I is naar links. Zie fig. 3b. ·Met een richtingsregel (linkerhand) zie je dat F<sup>L</sup> omhoog gericht is, naar het middelpunt van de cirkel. Zie figuur 3b. b. Het is een *cirkelbeweging* dus  $F_{mpz} = F_L$  of well  $mv^2/r = Bqv$ , te vereenvoudigen tot  $mv/r = Bq$ Geg.:  $q = (-)1,6.10^{-19}$  C,  $m = 9,1.10^{-31}$  kg,  $v = 2,7.10^8$  m/s  $(BINAS, Table17), B = 0,0020$  T. 9,1.10<sup>-31</sup> . 2,7.10<sup>8</sup> /r = 0,0020 . 1,6.10<sup>-19</sup> *Uitkomst:*  $r = 0,768 = 0,77$  m c. De magnetische inductie van een stroomspoel bereken je met  $B = \mu_0 NI/I$  $0,0020 = 1,257.10^{6}$ . 500. I/0,80 *Uitkomst:*  $I = 2.546 = 2.5 A$  v ⊙ B Fig. 3a **-** I v  $F_{L}$  $\odot$  F Fig. 3b M  $\overline{N}$ Fig. 2 kompas

### $\Phi = B_n A$

## $\cdot$   $\Phi$  in Wb (Zie BINAS tabel 4)  $\cdot$  B<sub>n</sub> in NA<sup>-1</sup>m<sup>-1</sup> = T  $\cdot$  A in m<sup>2</sup>

· **magnetische inductie spoel**

### $\ell$ **NI**  $B = \mu_0$

·l is de lengte van de spoel (zie figuur 2),

 $\mu_0$  een constante, de z.g. (magnetische permeabiliteit van het vacuüm:  $1,25664.10^{-6}$  Hm<sup>-1</sup> BINAS tabel 7).

·*Zie voorbeeld 2c.*

<span id="page-43-0"></span>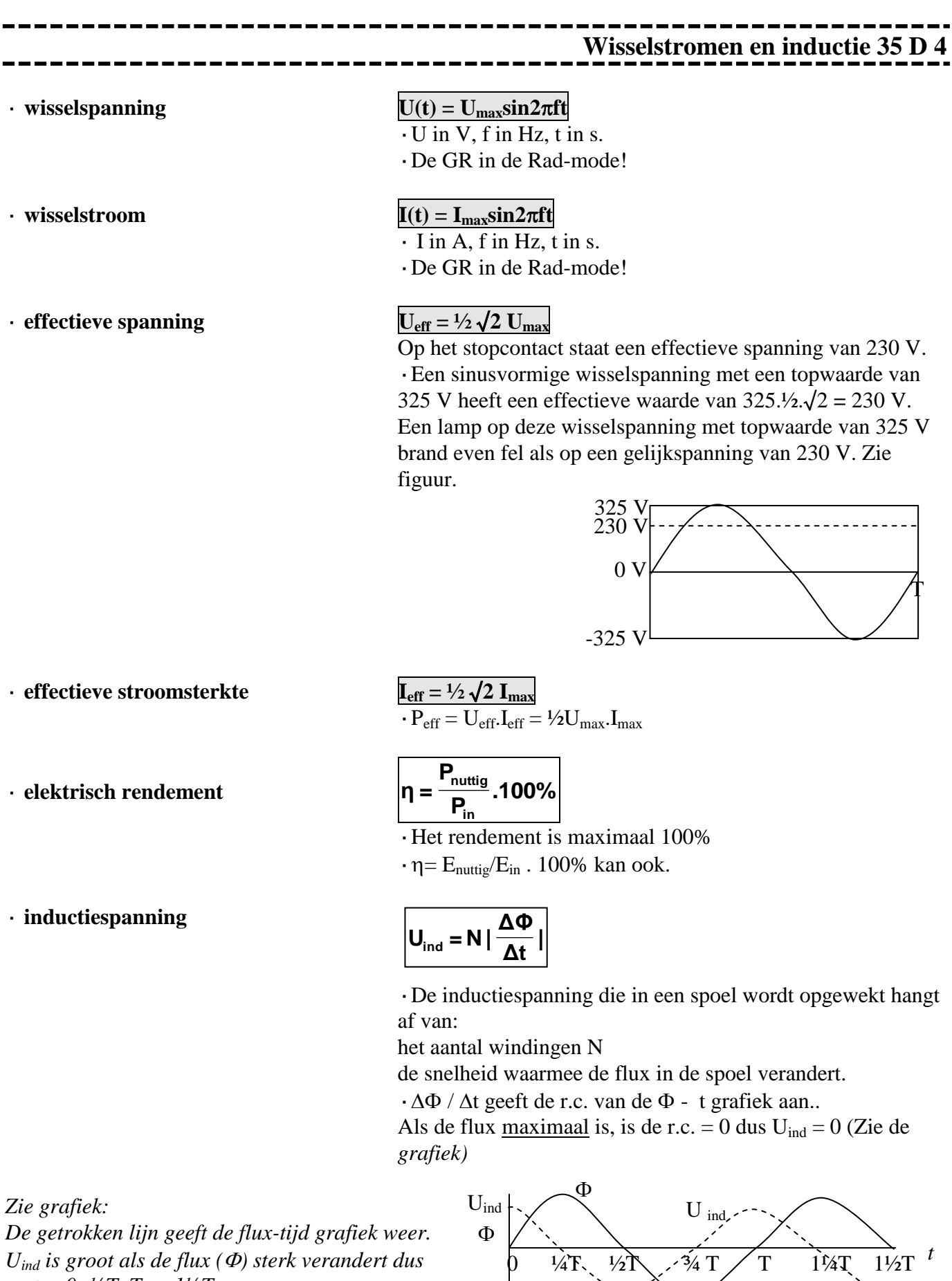

*op t = 0; ½T, T en 1½T.*

*Uind is 0 als de flux () niet verandert dus*

44

· **transformator**

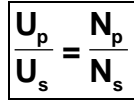

·p is primair (ingang) en s is secundair (uitgang)

 $\cdot$  N = aantal windingen

 $\cdot$  **vermogen bij ideale transformator**  $P_p = P_s$ 

·P is het vermogen in Watt.

 $\cdot P_p = P_s$  is gebaseerd op de wet van behoud van energie.

·*Voorbeeld 1:*

Ξ

Een 12 V, 30 W halogeenlamp wil je met een transformator op 230 V aansluiten. a. bereken het aantal secundaire windingen als er primair 1000 zijn. b. Bereken de secundaire en primaire stroomsterkte. *Opl:*

a.  $U_p/U_s = N_p/N_s \rightarrow 230/12 = 1000/N_s \rightarrow N_s = 52$ 

b.  $\cdot$  P<sub>s</sub> = U<sub>s</sub>. I<sub>s</sub>  $\rightarrow$  30 = 12.I<sub>s</sub>  $\rightarrow$  I<sub>s</sub> = 2,5 A

 $\cdot$  P<sub>p</sub> is ook 30 W (ideale transformator)  $\cdot \vec{P_p} = U_p I_p \rightarrow 30 = 230$ .  $I_p \rightarrow I_p = 0,13$  A

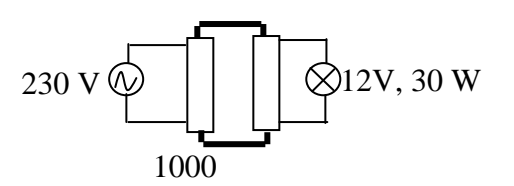

<span id="page-44-0"></span>----------------------------**Condensator 35 D 5** \_\_\_\_\_\_\_\_\_\_\_\_\_\_\_\_\_ \_\_\_\_\_\_\_\_\_

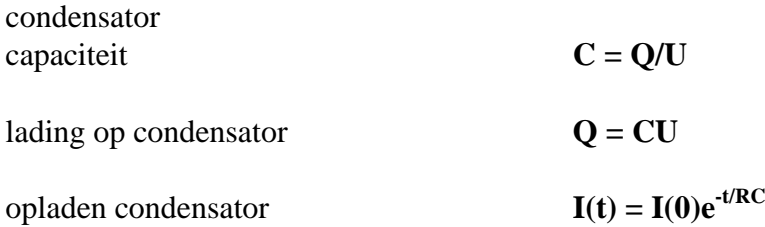

## **Overige onderwerpen 35 E**

<span id="page-45-1"></span><span id="page-45-0"></span>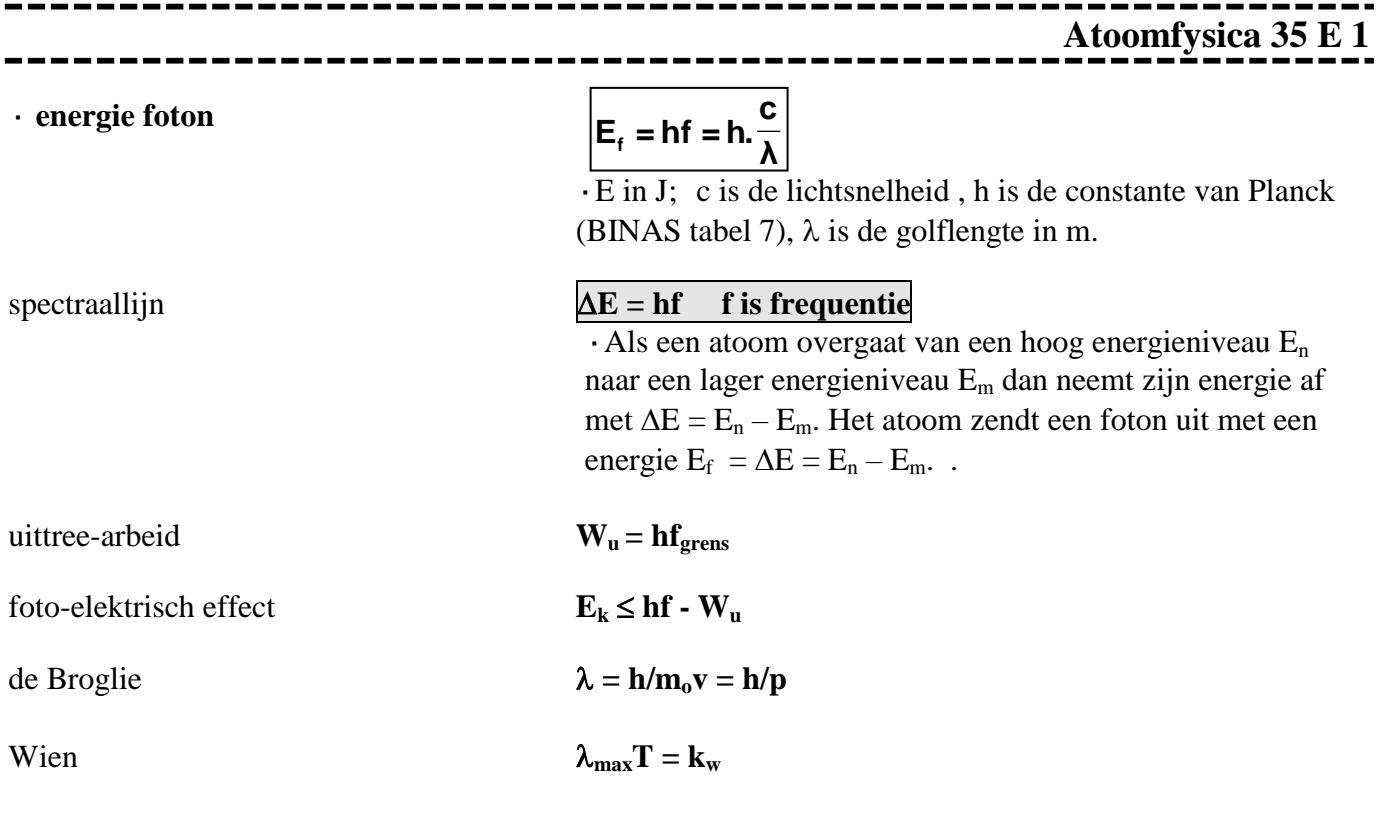

## **Kernfysica 35 E 2**

<span id="page-46-0"></span>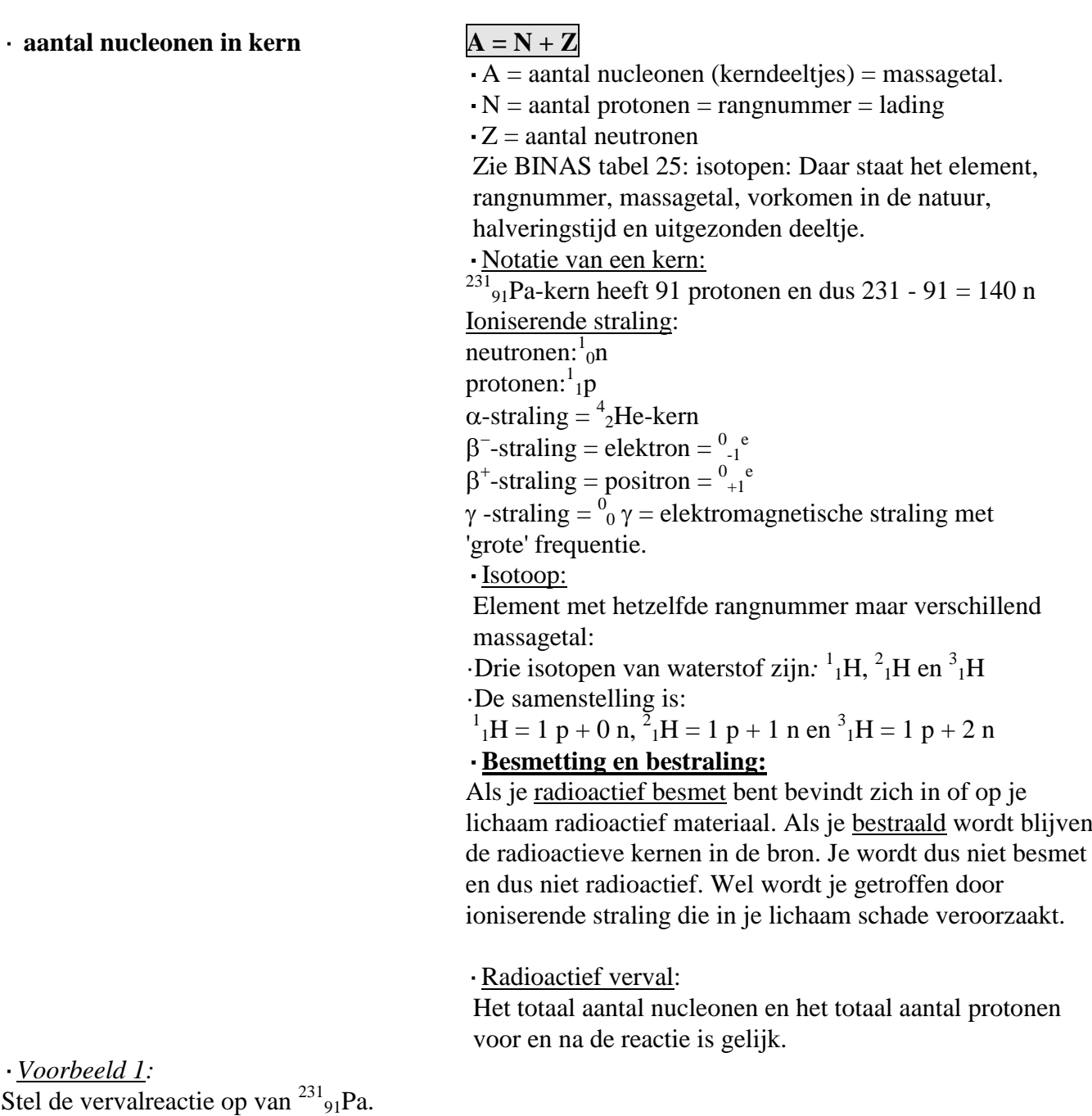

*Opl.:*

 $\cdot$  Volgens BINAS tabel 25 zendt<sup>231</sup><sub>91</sub>Pa een  $\alpha$ -deeltje uit, dat is een <sup>4</sup><sub>2</sub>He-kern.  $\frac{^{231}}{^{91}}$ Pa  $\rightarrow$   $\frac{^{4}_{2}}{^{24}}$ He +  $\frac{^{237}}{^{89}}$ Ac (Volgens tabel 25 hoort rangnummer 89 bij Ac)

> ·Instrumenten om straling te detecteren: Geiger-Muller teller, fotografische plaat, Wilsonvat (nevelvat)

 $\cdot$  **Einstein E** =  $\text{mc}^2$ 

- $\overline{E}$  in J
- ·m in kg (m = totale massa voor totale massa na de reactie)

 $\cdot c =$  lichtsnelheid = 2,99 . . ..10<sup>8</sup> m/s (BINAS tabel 7)

·*Voorbeeld 2:*

Bij de vorige vervalreactie is de massa van de deeltjes:

<sup>231</sup><sub>91</sub>Pa-kern = 3,835614.10<sup>-25</sup> kg, <sup>227</sup><sub>89</sub>Ac = 3,769076.10<sup>-25</sup> kg en <sup>4</sup><sub>2</sub>He = 6,644661078.10<sup>-27</sup> kg Bereken hoeveel energie er vrij komt het volgende verval: *Opl:*  $^{231}_{91}$ Pa  $\rightarrow ^{4}_{2}$ He +  $^{237}_{89}$ Ac

·Je hebt de kernmassa nodig. Voor de reactie moet je dus van de atoommassa 91 elektronen aftrekken en na de reactie 89 + 2 is ook 91. Merk op dat deze bijdragen hier toevallig tegen elkaar wegvallen!  $m_{voor} = 231,03589$ u en  $m_{na} = 227,02775$ u + 4,002603u

Er is dus 0,005537 u omgezet.

· BINAS Tabel 7: 1u = 931,49 MeV dus er komt 0,005537 . 931,49 = 5,1577 MeV vrij.

### · **halveringstijd = t1/2**

$$
:= t_{1/2}
$$

·De halveringstijd is te vinden in BINAS tabel 25.

 $Vervalconstante$ 

$$
\lambda = 1/\tau \ln 2
$$

$$
\lambda \ln s^{-1}
$$

·**radioactief verval**

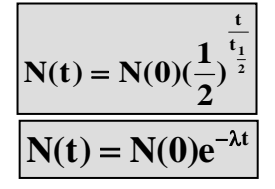

·*Voorbeeld 3:*

Je hebt een hoeveelheid Ne-24 kernen.

Bereken hoeveel % er vervallen is na 24 uur.

*Opl:*

·Volgens BINAS tabel 25 is de halveringstijd van Ne-24 gelijk aan 15 uur.

 $\cdot$  N(t) = N(0)(1/2)<sup>t/t</sup>

 $N(0) = 100\%$ , t = 24 en  $\tau = 15$  uur is 24/15 = 1,6 halveringstijden.

Er is dus over:  $100 \cdot (1/2)^{1.6} = 33.0 \%$ 

 $\cdot$  Er is dus vervallen: 100 -33,0 = 67 %.

· **Activiteit**

$$
\text{Activity:} \quad \mathbf{A(t)} = -\frac{\Delta \mathbf{N(t)}}{\Delta t} \text{ also } \Delta t < \tau
$$
\n
$$
\mathbf{A(t)} = \frac{\mathbf{ln2}}{\mathbf{t}_{1/2}} \mathbf{N(t)}
$$

 $\cdot$  A is de activiteit s<sup>-1</sup> = Bq (Bequerel zie BINAS tabel 4)

·De activiteit geeft aan hoeveel kernen er per seconde vervallen dus hoeveel deeltjes per seconde worden uitgezonden.

 $\cdot \Delta N(t)/\Delta t$  is de rc van de N-t grafiek!

### ·**Dosis geabsorbeerde ioniserende straling**

(Zie BINAS tabel 3: in gray =  $Gy = J/kg$ )

Dosis = hoeveelheid geabsorbeerde stralingsenergie per kg:  $\mathbf{D} = \mathbf{E}_{\text{str}}/\mathbf{m}$ .

### ·**Kwaliteitsfactor:**

Geeft aan hoe schadelijk de straling is. Voor  $\alpha$ -straling is het

20, voor neutronen 1.

·**Dosisequivalent** in Sv (Sievert, Zie BINAS tabel 4) Dosisequivalent= kwaliteitsfactor . geabsorbeerde dosis. **H = Q.D = Q.Estr/m**

### ·*Voorbeeld 4:*

Een bron met activiteit van 1,0.10<sup>6</sup> Bq zendt 10 minuten lang  $\alpha$ -straling uit. 20 % van deze straling komt op 10 gram weefsel. De kwaliteitsfactor is 20. Elk  $\alpha$  -deeltje heeft een energie van 8,0.10<sup>-13</sup> J. Bereken het dosisequivalent.

*Opl:*

- $\cdot$  1,0.10<sup>6</sup> Bq = 1,0.10<sup>6</sup> deeltjes per seconde dus in 10 min = 600 s zijn dat 1,0.10<sup>6</sup> .600 = 6.10<sup>8</sup> deeltjes.  $\cdot$  20 % hiervan treft het weefsel dat zijn 0,20 . 8,0.10<sup>-13</sup> J = 1,6.10<sup>-13</sup> J deeltjes.
- $\cdot$  De energie hiervan is 6.10<sup>8</sup>. 1,6.10<sup>-13</sup> J = 9,6.10<sup>-5</sup> J
- · Dosis geabsorbeerde straling = geabsorbeerde energie/ kg =  $9,6.10^{-5}$  J/0,010 kg =  $9,6.10^{-3}$  J/kg (=Gy)
- $\cdot$  Dosisequivalent = 20 . 9,6.10<sup>-3</sup> = 1,9.10<sup>-1</sup>Sv

verzwakkingcoëfficiënt **= ln2/d1/2**

$$
\mu = \ln 2/d_{1/2}
$$
  
• d<sub>1/2</sub> is halveringsdikte

· **verzwakking -straling**

$$
I(x) = I(0)(\frac{1}{2})^{\frac{x}{d_1}}
$$

$$
I(x) = I(0)e^{-\mu x}
$$

*Voorbeeld 5:*

Beton heeft een halfwaardedikte van 0,40 m voor gammastraling met een bepaalde fotonenergie. Bereken de vereiste dikte als nog 0,1% door de wand mag komen. *Opl.:*

$$
\mathbf{I}(\mathbf{x}) = \mathbf{I}(\mathbf{0})(\frac{1}{2})^{\frac{x}{d_1}} \longrightarrow 0, 1 = 100.(\frac{1}{2})^{x/0, 40} \longrightarrow 0,001 = (\frac{1}{2})^{x/0, 40}
$$

Neem de logarithme:  $log(0,001) = x/0,40$ .  $log(½) \rightarrow -3 = x/0,40$ .  $-0,3010 \rightarrow x = 3,986 = 4,0$  m (Dat kan kloppen want van 100 naar 0,1 = ongeveer 10 maal gehalveerd, dus ongeveer 10 maal de halveringsdikte is vereist)

### **Kerncentrale**

·In een kerncentrale wordt U-235 gespleten m.b.v. een neutron waarbij energie en een drietal nieuwe neutronen vrij komen:

·Er komt **energie** vrij.  $\frac{^{235}}{92}$ U +  $\frac{1}{0}$ n  $\rightarrow \frac{^{141}}{56}$ Ba +  $\frac{^{92}}{36}$ Kr +3 $\frac{1}{0}$ n + E *Voordelen van dit soort reacties*:

·De vrij gekomen neutronen veroorzaken nieuwe splijtingen.

Er ontstaat een **kettingreactie**. De reactie houdt zichzelf in stand.

*Nadelen/problemen*:

· De vermenigvuldigingsfactor k is 3 en moet 1 worden anders komt er steeds meer energie/sec. vrij. Met **regelstaven** (cadmium) worden 2 van de 3 neutronen weg gevangen.

· De vrijgekomen neutronen gaan te snel om een kern te splijten en moeten afgeremd worden m.b.v. een **moderator** (bijv. koolstof)

· Afvalprobleem: De nieuwe kernen (splijtingproducten) zijn weer radioactief.

·N.B.: neutronen zijn ideale projectielen want ze zijn ongeladen en worden door de positieve U-235 kern niet afgestoten.

·N.B.: Bij splijting van zware in middelgrote kernen neemt de bindingsenergie per nucleon toe dus komt er energie vrij. ·N.B.: Boven de kritische massa van bijv. U-235 is de kans de dat de ontstane neutronen ontsnappen en dus geen splijting veroorzaken zo klein dat er een kettingreactie in het U-235 ontstaat.

### K**ernfusie:**

·Door fusie van lichte kernen ontstaat een zwaardere kern en energie.

 $\cdot$ **}P:**  $\cdot$ *n* $\cdot$ *n* $\cdot$ *f* $\cdot$ *f*

·N.B.: Beide kernen zijn positief en stoten elkaar af. Om ze toch te laten fuseren moeten ze elkaar met zeer grote snelheid naderen. De temperatuur moet dus zeer hoog zijn (een miljard graden). Dit komt voor in de kern van de zon.

·N.B.: Bij fusie van lichte kernen tot middelgrote kernen neemt de bindingsenergie per nucleon toe dus komt er energie vrij.

### **Fysische informatica Tabel 17**

<span id="page-50-0"></span>·In tabel 17 B staan enkele schematekens voor poorten en dergelijke.

·Een spanning van 5 V heet ook wel hoog, true, waar of 1. Een spanning van 0 V heet ook wel laag, false, onwaar of 0. ·Uitgangen van verwerkers mag je nooit doorverbinden (want dan kun je kortsluiting krijgen). De uitgang van de ene verwerk moet naar de ingang van de volgend!

**comparator** (vergelijker).

 $\cdot$  Stel dat je een comparator instelt op 2 V (= referentiespanning).

Als  $V_{in}$  < 2 V dan is  $V_{uit}$  = 0 V

Als  $V_{in}$  > 2 V dan is  $V_{uit}$  = 5 V

·Achter een sensor (die een spanning tussen 0 en 5 V levert) moet altijd een comparator want de poort/teller enz. die je er achter zet werken alleen maar als er 0 of 5 V op de ingang staat.

De **teller** van het systeembord heeft drie ingangen:

- ·telpulsen
- ·aan/uit
- ·reset

·Als je geen draad in de aan/uit ingang steekt staat de teller aan. Verbind je aan/uit met 0 V dan telt hij niet, bij 5 V telt hij wel.

·Een klok maak je met een teller en een pulsgenerator op bijv. 1 Hz.

Vergeet niet dat de klok op 0 moet staan als hij gaat lopen.

### **EN-poort**

De uitgang is 1 als beide ingangen 1 zijn.

Door drie EN-poorten te combineren kun je een EN-poort met 4 ingangen nabootsen:

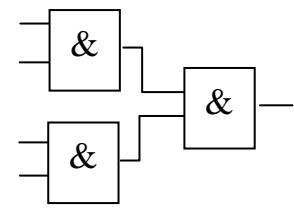

### **OF-poort**

De uitgang is 1 als minimaal 1 ingang 1 is

### **Invertor** (omkeerder)

De uitgang is 1 als de ingang 0 is.

De invertor heb je nodig als je actie wilt ondernemen bij een laag signaal. Bijvoorbeeld als je in het donker een laag (licht)sensorsignaal hebt en toch een lamp wilt aanzetten.

### **Geheugencel (Memory)**

Als je een gebeurtenis wilt onthouden (bijv. dat het donker is geworden) moet je een memory-cel setten. Wissen doe je met de reset. *(N.B.: Donker geweest "onthouden"betekent bij een laag sensorsignaal de geheugencel setten. Je moet dus eerst naar een invertor en dan pas naar de geheugencel!)*

### **Van decimaal naar digitaal en omgekeerd**:

Gebruik hierbij het rijtje van machten van 2:  $2^6$   $2^5$   $2^4$   $2^3$   $2^2$   $2^1$   $2^0$  ofwel **64 32 16 8 4 2 1**

·*Voorbeeld 1:* Zet binair 1011 om in een decimaal getal. Opl*:* Gebruik het rijtje met machten van 2:  **8 4 2 1**  $1011 = 1.8 + 0.4 + 1.2 + 1.1 = 8 + 2 + 1 = 11$ 

·*Voorbeeld 2:* Zet 28 om in een binair getal. Opl*:* Gebruik het rijtje met machten van 2:  **16 8 4 2 1**   $26 = 1.16 + 1.8 + 0.4 + 1.2 + 0.1$  dus 26 is binair 11010

> **AD-omzetter.** Een (n-bits) Analoog digitaal omzetter zet een spanning van 0 tot 5 V om in een digitaal getal  $(\text{van } 0 \text{ t/m } 2^n - 1)$

·*Voorbeeld 3:*

a. Bereken het grootste decimale en binaire getal dat een 4-bits AD omzetter kan aangeven.

b. Bereken de nauwkeurigheid van een 4 bits AD omzetter.

### *Opl:*

a. Het grootste binaire getal is 1111, decimaal  $8 + 4 + 2 + 1 = 15$ 

(Het kan sneller met  $2^4$  - 1 = 15. Hij telt dus van 0 t/m 15)

b.  $\cdot$ 0 *tot* 5 V wordt verdeeld in 2<sup>4</sup> = 16 stapjes dus moet je de ingang met 5,00V/16 = 0,3125V verhogen om de uitgang met 1 bit te verhogen.

·De nauwkeurigheid (stapgrootte) is 0,3125 V/bit.

### **Sensor.**

·Achter een analoge sensor (die spanningen tussen 0 en 5 V aan kan geven) moet altijd een comparator voordat het signaal naar een poort mag.

·De **gevoeligheid** van bijv. een temperatuursensor geeft aan met hoeveel Volt de sensor uitgang verandert als je de ingang met 1 graad verandert. (Eenheid V/°C)

·De gevoeligheid is de **r.c.** van de ijkgrafiek (hier de spanning temperatuur- grafiek) van de sensor. (Eenheid hier

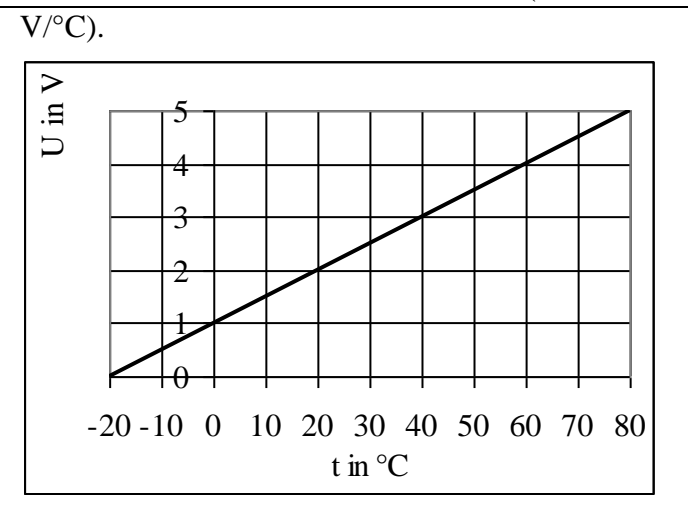

### **Probleemanalyse:**

Leid uit het tekstverband af welke onderdelen/ verwerkers je nodig hebt:

·Na een sensor altijd een *comparator* met een juiste

*referentiespanning*.

·Na 6 s betekent:

een *teller* met *pulsgenerator op 1 Hz*  $(T = 1 s)$ . 6 = 4 EN 2 dus van de telleruitgang 4 en 2 naar een *EN-poort*.

De teller moet wel netjes vanaf nul gaan tellen. Dat kan door de teller te *resetten*.

·Wachten totdat . . betekent dat een gebeurtenis (bijvoorbeeld dat het donker is geweest) onthouden moet worden. Dus heb je een *geheugencel* nodig die geset moet worden. De gebeurtenis wordt gekenmerkt door een laag lichtsensorsignaal dus een *invertor* achter de comparator en dan pas naar de set van de geheugencel.

### *Voorbeeld 4:*

Als je luidspreker oververhit is (meer dan 70°) moet deze uitgeschakeld worden doordat op een relais een laag signaal komt te staan. Gebruik in de schakeling geen relais maar leidt het signaal dat naar het relais moet naar een LED. Als de temperatuur onder de 50°C is gekomen mag de luidspreker weer ingeschakeld worden. De ijkgrafiek is hierboven gegeven.

### *Opl.:*

 $1^{\circ}$ . Na TS (temperatuursensor) komt C<sub>1</sub> (comparator 1) met U<sub>ref,1</sub> = 4,5 V (aflezen).

Onthouden moet worden dat C1 hoog is geweest dus van C1 naar  $M_{set}$ .

Als  $t > 70$  °C is geweest moet het relais uit dus een laag signaal. Daarom een invertor achter M.  $2^e$ . Als t < 50° is C2 laag en moet je M resetten. Dus een invertor achter C<sub>2</sub> met U<sub>ref,2</sub> = 3,5 V (aflezen). N.B. Test het systeem door achtereenvolgens t > 70 °C te kiezen, t = bijv. 50 °C en t < 50°C en telkens bij de in- en uitgangen 0 of 1 te zetten Zie de figuur hieronder.

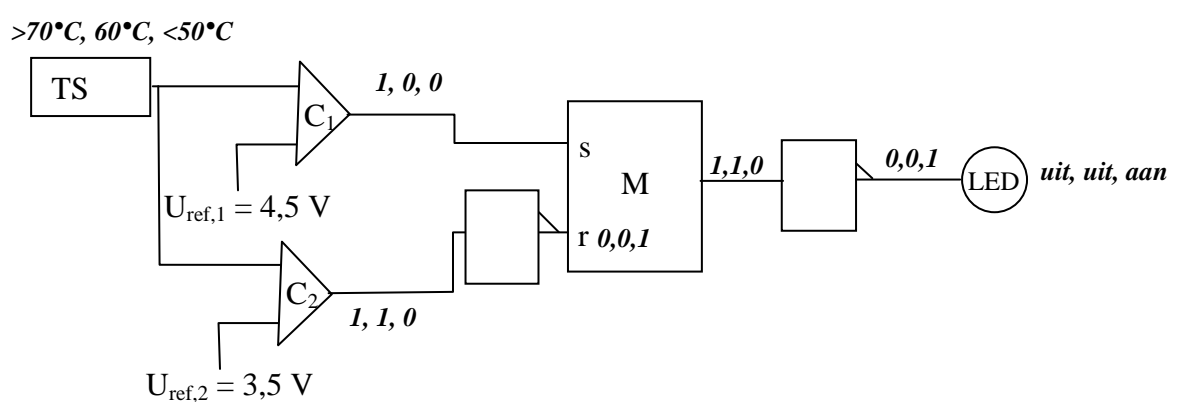

### ·*Voorbeeld 5:*

Zie de ijkgrafiek van een temperatuursensor hierboven.

a. Bepaal het bereik van de sensor.

b. Bereken de gevoeligheid van de sensor.

*Opl:*

a. Het bereik is van -20 tot 80 °C

b. De gevoeligheid S = r.c. van de ijkgrafiek =  $(5,0 - 0,0)V/(80 - 20)°C = 0,050 V/°C$ 

·*Voorbeeld 6:*

Een lineaire temperatuursensor met een gevoeligheid van 0,050 V/°C wordt aangesloten op een 8 bits AD omzetter.

Bereken de nauwkeurigheid van deze digitale thermometer.

*Opl:*

 $\cdot$ De AD omzetter verdeelt 0 tot 5,00 V in  $2^8 = 256$  stapjes. De stapgrootte is  $5\sqrt{256} = 0.0195$  V/bit

 $\cdot$  S = 0,050 V/°C dus als de temperatuur met 1 °C stijgt, stijgt de spanning met 0,050 V.

Om 0,0196 V te stijgen moet de temperatuur stijgen met 0,0195(V/bit)/0,050 (V/°C) = 0,39 °C(/bit)

·*Voorbeeld 7:*

Als een vrachtauto die te hoog is voor een tunnel een laserstraal onderbreekt moet een (rode) lamp aan gaan en 6 s nadat de auto helemaal door de bundel heen is weer uit gaan.

Analyse van het probleem:

*Opl:*

>Je hebt een laser dus een *lichtsensor* nodig.

>Achter een sensor moet een *comparator*.

>Voor actie is een hoog signaal nodig. Bij

onderbreken van de bundel is de sensor laag dus een *invertor*.

>Het licht moet aan blijven dus een *geheugencel*.

>Na 6 s moet de lamp uit (= resetten

geheugencel) Dus een klok (*teller* + *pulsgenerator op 1Hz*)

 N.B.: De klok moet gereset worden als het donker is dus van invertor naar reset.

>Bij 6,0 s is uitgang 4 en 2 van de teller hoog dus een *EN-poort*.

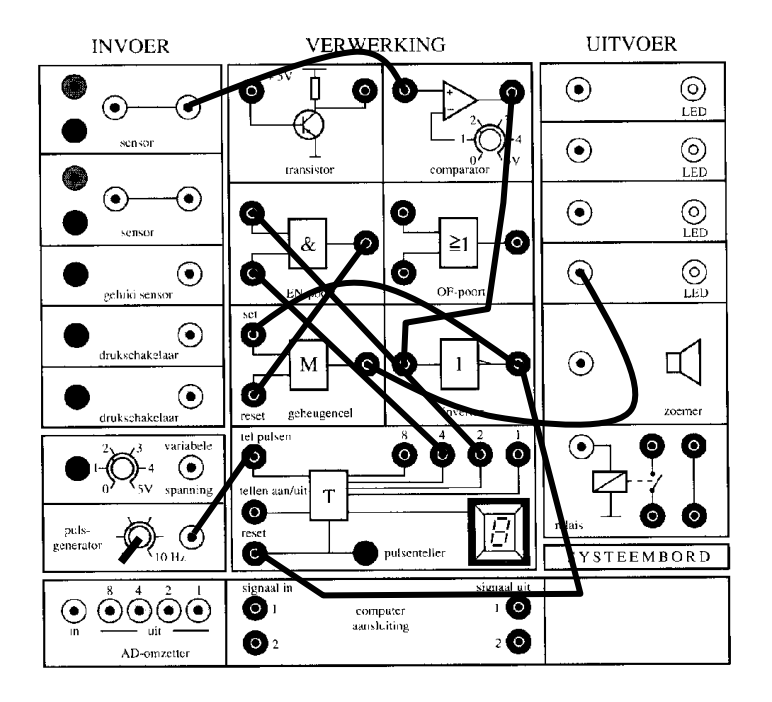

Controleer de werking door in de schakeling 0 of 1 te zetten bij de in- en uitgangen. Je kunt ook een waarheidstabel maken:

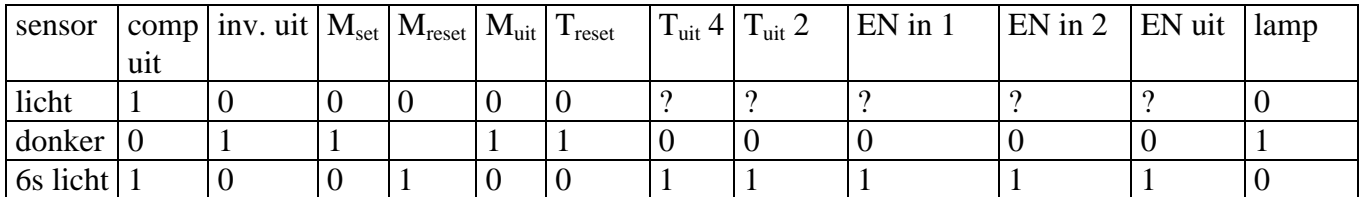

### **Numerieke natuurkunde Tabel xxx**

<span id="page-54-0"></span>Met de formule voor de snelheid  $v = dx/dt$  bereken we de verplaatsing:  $dx = v^*dt$ 

Omdat dt niet oneindig klein gekozen kan worden berekenen we met dx/dt eigenlijk de gemiddelde snelheid.

Nu is de snelheid even groot als de gemiddelde snelheid als:

1. De snelheid constant is.

2. of als de stapgrootte dt heel klein wordt gemaakt. Hoe kleiner dt des te beter klopt het.

Hetzelfde geldt ook voor de versnelling:

a = dv/dt ofwel dv = a\*dt klopt exact als a constant is (bij een vrije val bijvoorbeeld) en de resultaten kloppen beter naarmate de stapgrootte dt kleiner is.

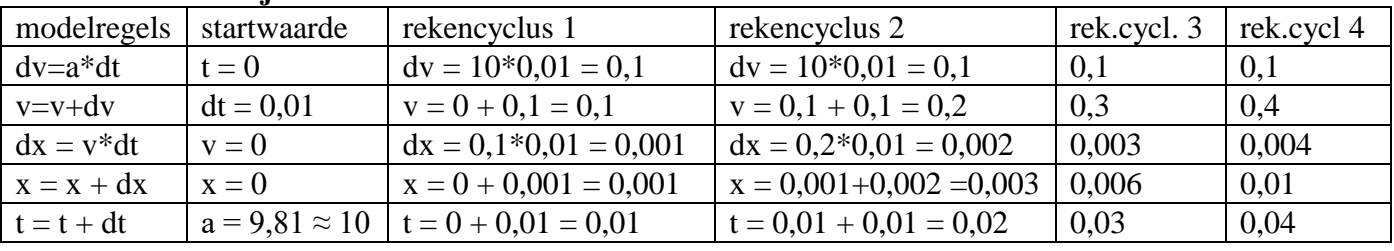

### **Model van een vrije val**:

Hieronder staan de resultaten in de grafiek.

De blokjes en de rondjes geven de resultaten van de numerieke methode weer.

De lijn geeft de resultaten van de exacte berekening weer berekend met de formules v=a.t en x= $\frac{1}{2}$ at<sup>2</sup>. **Conclusies:**

1. Omdat dv = a\*dt exact geldt (a is immers constant) komen de resultaten van het numerieke model excact overeen met de berekeningen van v met  $v = a.dt$  (zie rechter grafiek)

2a. Omdat dx = v\*dt niet exact geldt (immers het moet zijn dx =  $v_{\text{gem}}$ .t) kloppen de resultaten van het numerieke model niet met de berekeningen van x met  $x=1/2at^2$  (Zie linker grafiek).

2b. Naarmate de stapgrootte dt kleiner is kloppen de resultaten van het numeriek model beter.

Vergelijk de blokjes (■ met dt = 0,01) en de rondjes ( $\circ$  met dt = 0,005)

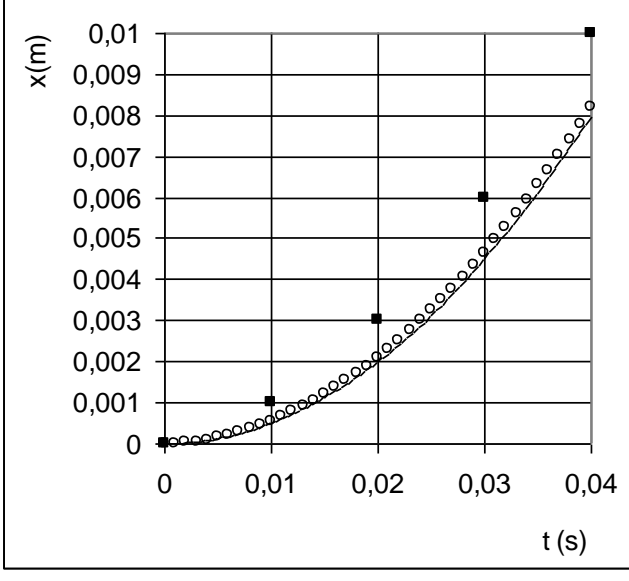

Exacte resultaat (-) en het numerieke model met dt =  $0.01$ ( $\bullet$ ) en dt =  $0.005$ ( $\circ$ )

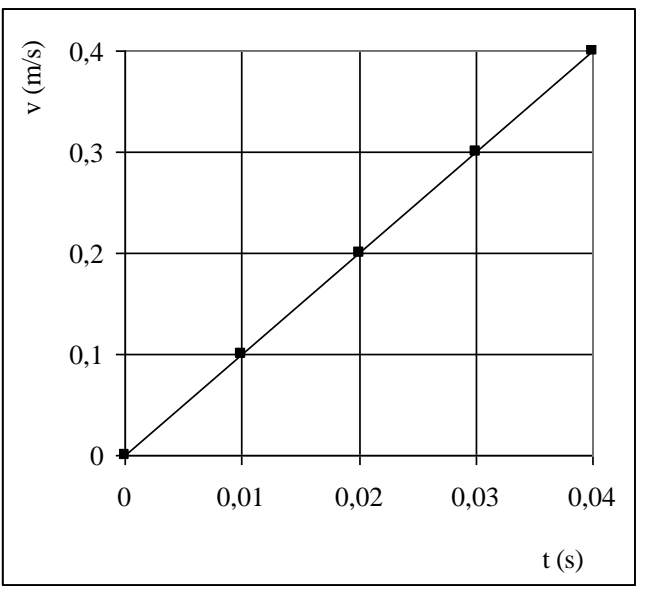

Exacte resultaat (-) en het numerieke model (•) met dt =  $0.01$ 

### *Voorbeeld 1*:

Model van een versnelde beweging van een wegrijdende auto:

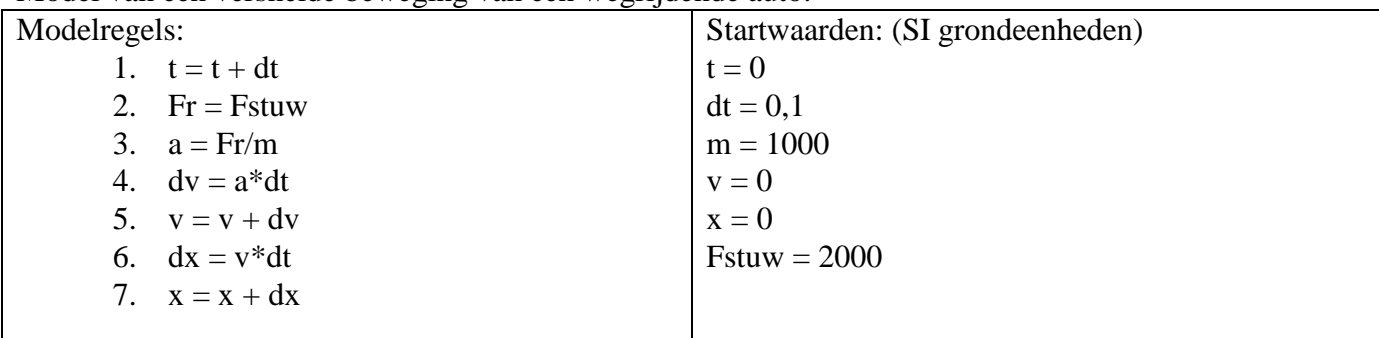

a. Bereken de afstand na 3 rekencycli.

b. Welke modelregels kloppen exact en welke niet? Geef een toelichting

c. Pas het model aan voor geval er een constante rolwrijving (Frol) is van 80 N en een luchtweerstand die berekend moet worden met Flucht =  $k.v^2$  waarbij  $k = 1,8$ .

d. Welke modelregels kloppen nu exact?

*Opl.:*

a. De *cursieve* waarden in de tabel veranderen niet.

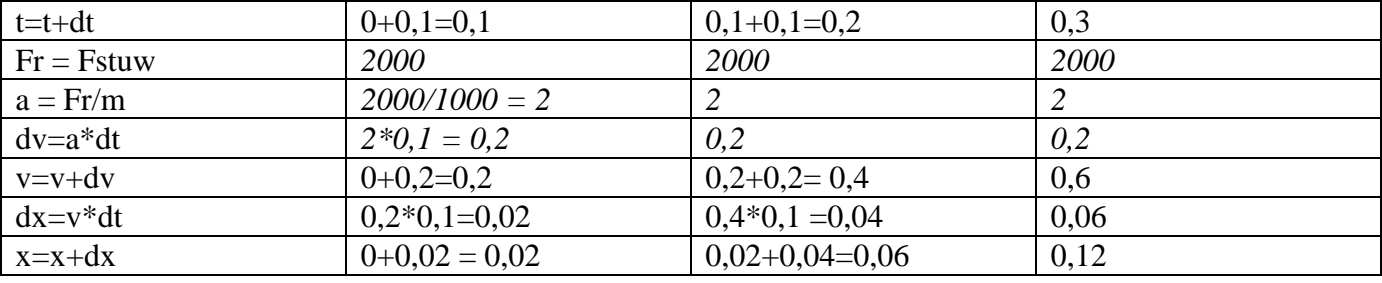

b.  $dv = a^*dt$  of well  $a = dv/dt$  klopt exact want de versnelling is constant.

 $(a = Fr/m$  en zowel Fr als m is constant)

 $dx = v^*dt$  of well  $v = dx/dt$  klopt niet exact want v is niet constant maar neemt toe.

c. Modelregels aanpassen/ toevoegen:

• Na modelregel 1 moet staan: Flucht =  $k * v^2$ 

· Modelregel 2 moet veranderd worden in Fr = Fstuw – Flucht - Frol

Startwaarden toevoegen:

 $\cdot$  Frol = 80

 $\cdot k = 1.8$ 

d.  $dv = a^*dt$  of well  $a = dv/dt$  klopt niet meer exact want de versnelling is niet meer constant:

 $\cdot$  a = Fr/m en Fr verandert (neemt af) omdat Flucht verandert (toeneemt).

 $\cdot$  dx = v\*dt ofwel y = dx/dt klopt niet exact want y is niet constant maar neemt toe.

### **Met Coach6 moet je de volgende vaardigheden beheersen:**

Een model uitvoeren (runnen).

Een model aanpassen door formules toe te voegen of aan te passen (bijv. voor het geval er wel wrijving is)

Alle mogelijkheden toepassen die onder de knop "gereedschappen" zitten, o.a.:

Resultaten weergeven in een grafiek of tabel.

Grafieken maken.

Grafiek bewerken (o.a. afgeleide, oppervlakte, helling, functiefit enz)

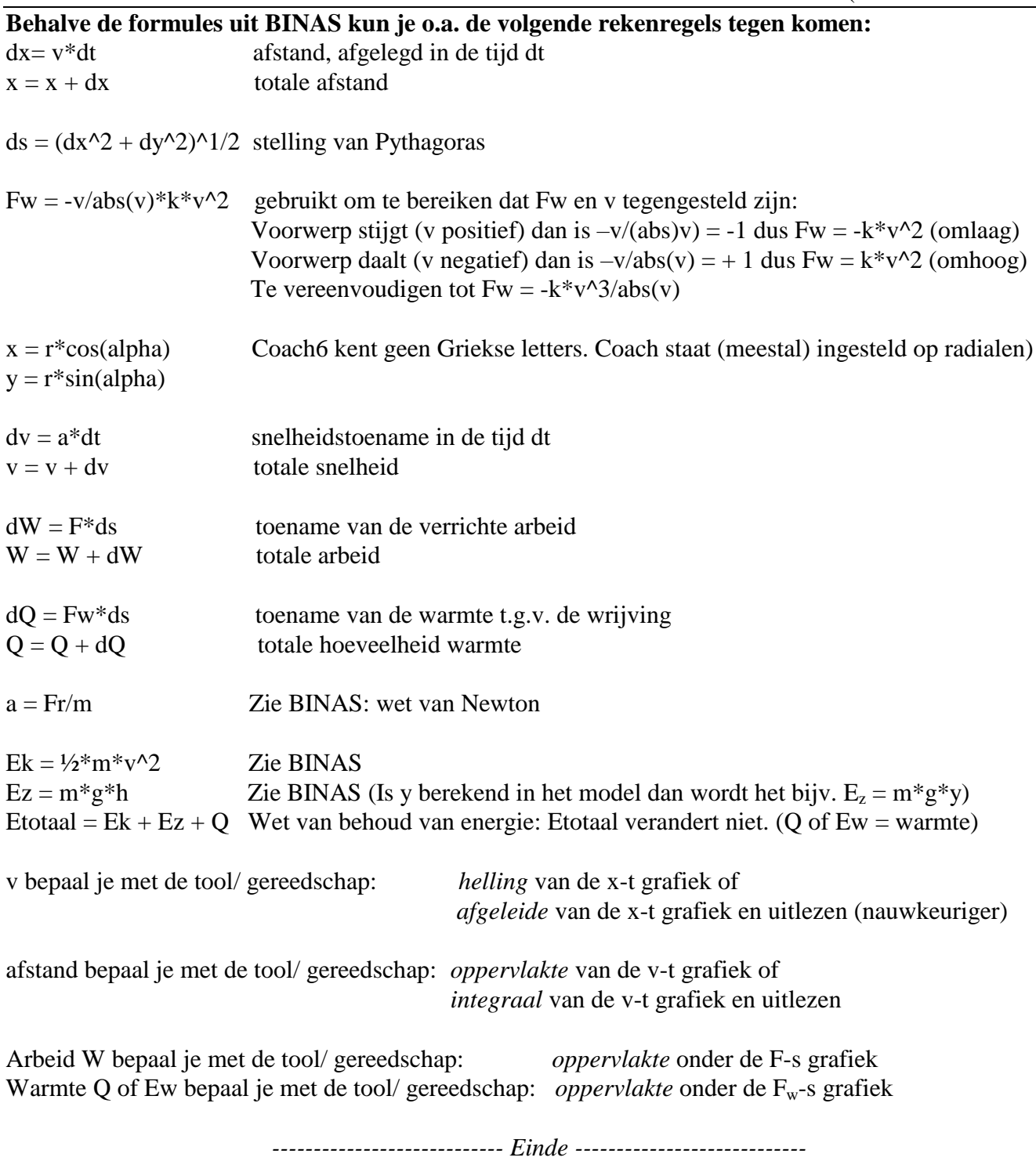